# **МИНИСТЕРСТВО ОБРАЗОВАНИЯ И НАУКИ ЛУГАНСКОЙ НАРОДНОЙ РЕСПУБЛИКИ ГОУ ВПО ЛНР «ЛУГАНСКИЙ НАЦИОНАЛЬНЫЙ УНИВЕРСИТЕТ ИМЕНИ ТАРАСА ШЕВЧЕНКО»**

**С.В. Дяченко С.Н. Гвоздюкова**

# **Создание мультимедийных документов**

## **Учебное пособие**

для студентов очной формы обучения по направлению подготовки 44.03.01 «Педагогическое образование. Дошкольное образование», 44.03.01 «Педагогическое образование. Начальное образование»

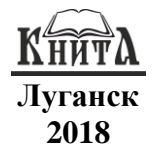

#### **УДК [378.091.3:004]-029:6(076.5) ББК 74.480.268.43р3 Д99**

**Рецензенты:**

- *Мальцев Я.И. –* заведующий кафедрой гидрогазодинамики ГОУ ВПО ЛНР «Луганский национальный университет имени Владимира Даля», кандидат технических наук, доцент;
- *Капустин Д.А. –* и.о. заведующего кафедрой информационных технологий и систем ГОУ ВПО ЛНР «Луганский национальный университет имени Тараса Шевченко», кандидат технических наук, доцент;
- *Швыров В.В. –* доцент кафедры информационных технологий и систем ГОУ ВПО ЛНР «Луганский национальный университет имени Тараса Шевченко», кандидат физико-математических наук.

#### **Дяченко С.В., Гвоздюкова С.Н.**

**Д99** Создание мультимедийных документов : учебное пособие / С.В. Дяченко, С.Н. Гвоздюкова; ГОУ ВПО ЛНР «Луганский национальный университет имени Тараса Шевченко». – Луганск : Книта, 2018. – 112 с.

Учебное пособие содержит обобщенные теоретические сведения, которые позволят получить детальную информацию о порядке создания мультимедийных документов. В издании рассмотрена классификация программного обеспечения мультимедиа-технологий, этапы создания мультимедиа-продуктов, предъявляемые к ним требования. Приведены примеры создания e-book, электронного теста, презентации. Содержание пособия соответствует действующим в настоящее время стандартам по дисциплине «Создание мультимедийных документов».

Пособие предназначено для студентов первого курса очной формы обучения по направлению подготовки 44.03.01 «Педагогическое образование. Дошкольное образование», 44.03.01 «Педагогическое образование. Начальное образование».

#### **УДК [378.091.3:004]-029:6(076.5) ББК 74.480.268.43р3**

*Рекомендовано Учебно-методическим советом Луганского национального университета имени Тараса Шевченко в качестве учебного пособия для студентов, обучающихся по направлению подготовки 44.03.01 «Педагогическое образование. Дошкольное образование», 44.03.01 «Педагогическое образование. Начальное образование» (протокол № от 13 ноября 2018 г.)*

> Дяченко С.В., Гвоздюкова С.Н., 2018 ГОУ ВПО ЛНР «Луганский национальный университет имени Тараса Шевченко», 2018

# **ОГЛАВЛЕНИЕ**

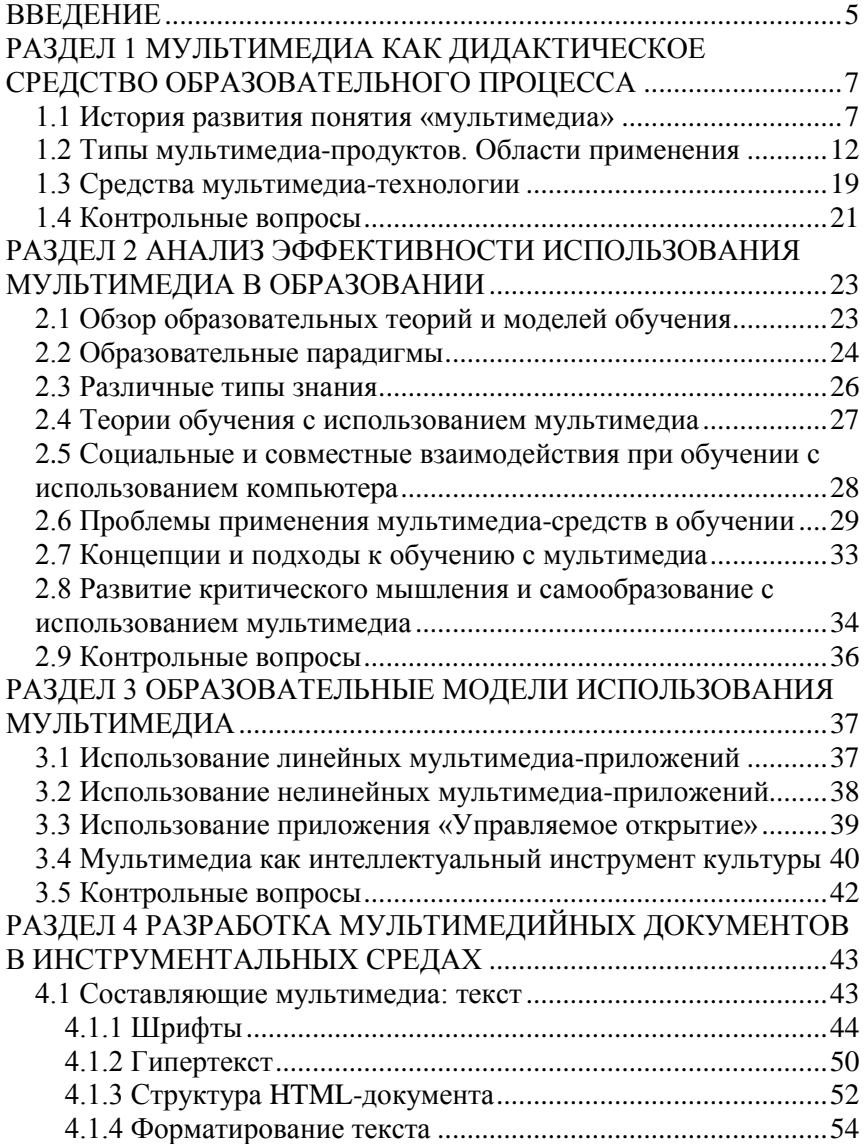

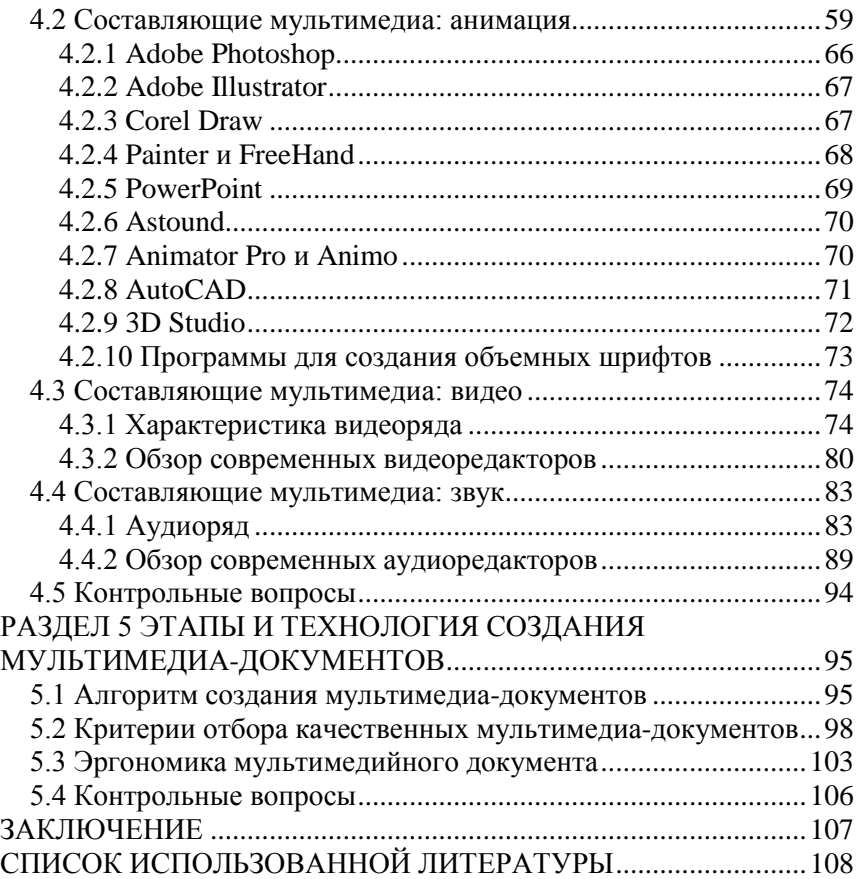

#### **ВВЕДЕНИЕ**

<span id="page-4-0"></span>Мультимедиа занимает все более существенное место в развитии современного постиндустриального информационного общества: мультимедийные технологии прочно вошли в науку и технику, полимодальные мультимедийные проекты стали типичными для медиа-культуры и современного искусства, мультимедийные учебные средства активно используются во всех звеньях образования.

Происходит и научное осмысление понятие «мультимедиа». Прежде всего это касается исследований в области компьютерных технологий, программирования, разработок вопросов информатизации общества в целом, а также научно-теоретических и практических поисков возможностей использования мультимедиа в учебно-воспитательном процессе школьного и высшего образования. Научное постижение феномена мультимедиа охватывает также культурологию и искусствоведение.

Данная тема особо актуальная в наши дни, в связи с активным поиском и созданием новых мультимедийных учебных средства, что касается всех звеньев образования (от дошкольного до высшего) и всех его направлений (технического, гуманитарного, художественного и т.д.).

Курс «Создание мультимедийных документов» относится к разделу вариативной части блока 1 «Дисциплины (модули)» специальности 44.03.01 «Педагогическое образование. Дошкольное образование», 44.03.01 «Педагогическое образование. Начальное образование».

Цель учебной дисциплины «Создание мультимедийных документов» – формирование одного из аспектов профессиональной компетенции, связанного с готовностью применять современные методики и технологии, в том числе и информационные, для обеспечения качества учебно-воспитательного процесса, для обеспечения качества учебно-воспитательного процесса, а именно способность развивать традиционные педагогические технологии путем внедрения в учебный процесс мультимедийный технологий.

Эта цель реализуется через следующие учебные задачи:

– познакомить слушателей с современным состоянием педагогической теории и практики в области использования мультимедийных технологий в обучении;

– показать возможность мультимедийных технологий для повышения эффективности учебного процесса;

– познакомить слушателей с технологиями создания и использования мультимедийных средств учебного назначения для овладения навыками проектирования электронных учебных материалов.

Успешная профессиональная деятельность преподавателя предполагает владение умением осуществлять проектирование и разработку мультимедиа-средств таким образом, чтобы каждый выразительный аспект этой продукции стал результатом продуманного решения осознанно связанного с максимально эффективным способом воздействия на ощущения человека.

## <span id="page-6-0"></span>РАЗДЕЛ 1 МУЛЬТИМЕДИА КАК ДИДАКТИЧЕСКОЕ СРЕДСТВО ОБРАЗОВАТЕЛЬНОГО ПРОЦЕССА

#### 1.1 История развития понятия «мультимедиа»

<span id="page-6-1"></span>Современное общество неразрывно связано с процессом изменения, поэтому одним из приоритетных направлений является информатизация образования с применением мультимедиа и внедрением компьютерных технологий. Эта тенденция соответствует целям образования, которые требуют обновления методов, средств и форм организации.

Мультимедийные средства обучения открывают учащимся доступ к нетрадиционным источникам информации, способствуют реализации принципиально новых форм и методов обучения, позволяют значительно повысить качество обучения, а также сформировать личностные, метапредметные и предметные компетенции обучающихся, обозначенные в федеральных государственных образовательных стандартах среднего (полного) общего образования.

Понятие мультимедиа в отечественной педагогике появилось в 90-х годах XX века, и не сразу было принято педагогами. Был создан ряд научных секций, посвященных проблемам образования и мультимедиа. За прошедшее время понятие мультимедиа развивалось, дополнялось и расширялось от создания примитивных обучающих программ до разработки образовательных технологий и формирования новых эффективных средств обучения.

Термин «мультимедиа» является латинизмом, проникшим из англоязычных источников в различные языки практически в первоначальной транскрипции. Происходит он от соединения английских слов «multy», «multiple» (множественный, складной, состоящий из многих частей) и «media» (среда, средство) или, точнее, от латинских слов multum (много) и media, medium (средоточие, средство, способ). Таки образом, дословно «мультимедиа» означает «многие среды».

В современной науке мультимедиа определяется как «средство обучения, включающее в свою структуру различные виды информации - в виде текстов, аудио-, видео- и анимационных элементов». Таким образом, происходит объединение текста, звука, графики, фото- и видеоматериалов в единую презентацию.

Обобщая подходы авторов, можно сделать вывод о том, что существует несколько подходов в определении понятия «мультимедиа»: на основе функциональной стороны явления, как средства программного и аппаратного обеспечения и на основе активного участия обучающегося в работе с информацией (интерактивный характер явления). При передаче новых знаний происходит концентрация внимания, поддержание устойчивого интереса, способствующие эффективному усвоению полученных знаний в долгосрочной памяти.

Использование мультимедиа позволяет решить следующие задачи в образовательном процессе:

– стимулирование когнитивных аспектов обучения (восприятие и осознание информации);

– повышение мотивации обучающихся;

– развитие навыков совместной работы и коллективного сознания;

– формирование более глубокого понимания изучаемого материала;

– развитие творческих способностей ученика (раскрытие его личных качеств).

В теории и методике обучения важное место занимают такие понятие, как «дидактическое свойство» и «дидактическая функция». Под дидактическим свойством того или иного средства обучения, в том числе и мультимедиа, следует понимать природные, технические, технологические качества объекта, те его стороны, аспекты, которые могут использоваться с дидактическими целями в учебно-воспитательном процессе.

Можно выделить следующие значимые для обучения дидактические свойства мультимедиа:

– возможность совместного использования информационных средств (активизация восприятия учебной информации);

– возможность управления динамикой и логикой презентации изучаемого материала;

– возможность доступа через Интернет к информационному полю, содержащему педагогически ценную информацию;

– возможность хранения, передачи и структурирования передаваемой и получаемой информации.

Принимая во внимание дидактический потенциал мультимедийных средств обучения, выделяют две функции мультимедиа иллюстративную и когнитивную.

Первая обеспечивает поддержку логического мышления. В этом случае объект мультимедиа подкрепляет, иллюстрирует какую-то четко выраженную мысль, свойство изучаемого объекта или процесса, т.е. то, что уже сформулировано, например, учителем. Иллюстративная функция мультимедиа реализуется в виде заранее подготовленной информации с графическими, анимационными, аудио- и видео- иллюстрациями.

Когнитивная же функция состоит в том, чтобы с помощью некоего объекта мультимедиа получить новое знание или, по крайней мере, способствовать интеллектуальному процессу получения этого знания. В этом смысле когнитивная функция мультимедиа проявляется в системах процедурного типа, когда учащиеся «добывают» знания с помощью информационно-коммуникативных технологий, причем сами эти знания в существенной мере носят личностный характер.

ностный характер.<br>Идейной предпосылкой возникновения технологии мульти-<br>медиа считают концепцию организации памяти «МЕМЕХ», пред-<br>поженную еще в 1945 году американским ученым Ваннивером Бу-<br>шем. Она предусматривает поиск рядку номеров, индексов и т.п.). Эта идея нашла свое выражение и компьютерную реализацию сначала в виде системы гипертекста система работы с комбинациями текстовых материалов), а затем и гипермедиа (система, работающая с комбинацией графики, звука, видео и анимации), и, наконец, в мультимедиа, соединившем в себе обе эти системы.

В 1965 году термин «мультимедиа» был использован для описания Exploding Plastic Inevitable - шоу, совместившего в себе живую рок-музыку, кино, экспериментальные световые эф-<br>фекты и нетрадиционное искусство. В течении сорока лет данный термин приобретал различные значение. В конце 70-х гг.<br>этот термин обозначал презентации, составленные из изображений, получаемых от нескольких проекторов, синхронизированных со звуковой дорожкой.

Однако всплеск интереса в конце 80-х годов XX в. к применению мультимедиа-технологии в гуманитарной области (и, в частности, в историко-культурной) связан, несомненно, с именем выдающегося американского компьютерщика-бизнесмена Билла Гейтса, которому принадлежит идея создания и успешной реализации на практике мультимедийного продукта на основе служебной музейной инвентарной базы данных с использованием в нем всех возможных «сред»: изображений, звука, анимации, гипертекстовой системы

Именно этот продукт аккумулировал в себе три основные принципа мультимедиа:

- представление информации с помощью комбинации множества воспринимаемых человеком сред;

- наличие нескольких сюжетных линий в содержании продукта (в том числе и выстраиваемых самим пользователем на основе «свободного поиска» в рамках предложенной в содержании продукта информации);

- художественный дизайн интерфейса и средств навигации.

Особенностью технологии являются следующие возможности мультимедиа:

- хранение большого объема разной информации на одном носителе:

- увеличение на экране изображения или его наиболее интересных фрагментов;

- осуществление непрерывного музыкального или любого другого аудиосопровождения;

- использование видео фрагментов из фильмов, видеозаписей;

- включение в содержание диска баз данных, методик обработки образов, анимации.

В таблице 1.1 представлены этапы внедрения мультимедийных технологий в образовательный процесс.

Выделяют основные четыре этапа, которые охватывают период от появления первого компьютерного класса в США до повсеместного внедрения технологий мультимедиа в систему образования. Пик развития приходится на третий этап, когда была утверждена Концепция компьютеризации сферы образования.

*Таблица 1.1. Этапы внедрения мультимедийных технологий в образовательный процесс*

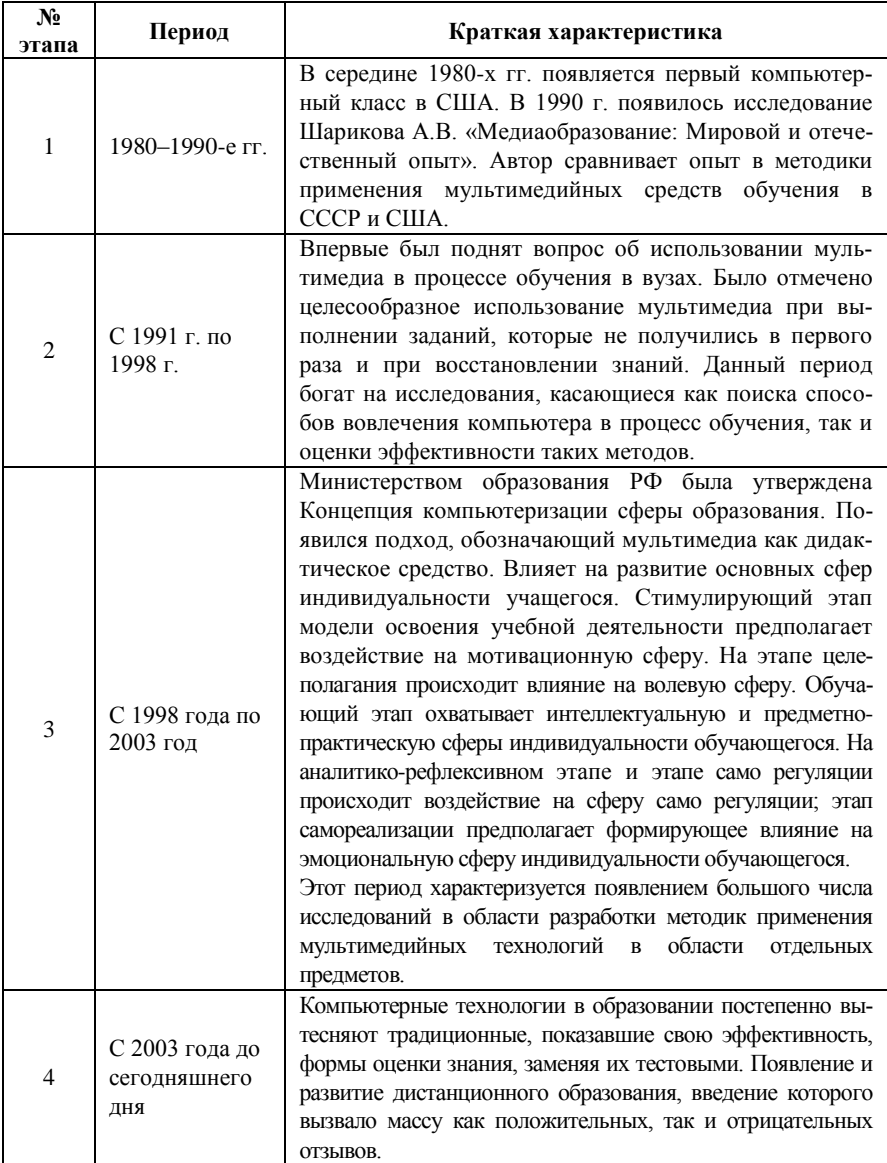

Итак, мультимедийный продукт – наиболее эффективная форма подачи информации в среде компьютерных информационных технологий. Он позволяет собрать воедино огромные и разрозненные объемы информации, дает возможность с помощью интерактивного взаимодействия выбирать интересующие в данный момент информационные блоки, значительно повышая эффективность восприятия информации.

## <span id="page-11-0"></span>**1.2 Типы мультимедиа-продуктов. Области применения**

Мультимедийные технологии можно классифицировать по ряду признаков.

Одним из признаков классификации является объект воздействия – это средства, предназначенные для различных датчиков информации человека:

– визуальные средства мультимедиа;

– аудиосфера мультимедиа;

– ароматические средства мультимедиа;

– тактильные средства мультимедиа;

– средства пространственного положения.

Видео информацию современные средства мультимедиа представляют в различных форматах и различного качества. Сегодня системы отображения информации представляют ее в цветном изображении и сегодня уже в HD формате и 3D представлении. Размер экрана – от экрана телефона, домашнего кинозала до экранов, представляющих информацию на стадионах и площадях.

Аудиосредства мультимедиа также весьма разнообразны, как по качеству представления звука, так и по габаритам и уровню звучания.

Ароматические средства мультимедиа сегодня активно используются при представлении информации о товаре (в современных супермаркетах), стимуляции состояния для повышения работоспособности (например, в офисах и при дистанционном обучении).

Тактильные средства мультимедиа и средства, предоставляющие информацию о пространственном положении объекта, применяются для создания эффекта реальности в кинозалах с форматом 5D и в играх с полунатурным участием.

Мультимедийные средства можно также разделить на средства непосредственного спроса и средства отложенного спроса.

Мультимедийные средства непосредственного спроса реализуют представление информации об одном объекте одномоментно в режиме online. Мультимедийные средства отложенного спроса обеспечивают предоставление информации от разных объектов в разные моменты времени для предоставления этой информации по запросу. Например, выбор и запись ТВ программ по заданным параметрам и предоставление записей по запросу.

Возможно деление мультимедийных средств на основе числа источников информации на однопозиционные и многопозиционные.

Однопозиционные средства представляют информацию от одного источника, например, источника звука или видео.

Много позиционные мультимедийные средства используют возможности предоставления информации от источников, разнесенных в пространстве и времени, создают новую и весьма интересную возможность получения информации. В этом случае производится одновременное предоставление информации об объекте с разных сторон, от разных источником и в разные моменты времени.

Классификация, в основе которой лежит направленность процесса коммуникации, имеет вид:

– однонаправленные средства мультимедиа;

– интерактивные средства мультимедиа;

– множественные средства мультимедиа;

– индивидуальные средства мультимедиа.

Однонаправленные средства мультимедиа используются в СМИ на радио и телевидении. И хотя сегодня предпринимаются попытки реализации интерактивности обмена информацией, в сущности, эти системы остаются однонаправленными. В дистанционном обучении однонаправленной является кейсовая технология.

Сеть Интернет представляет собой пример интерактивного средства мультимедиа. К ним также относятся телекоммуникационные системы для дистанционного образования. Надо отметить некоторые возможности формата сжатия MPEG-4 для реализации интерактивного мультимедийного информационного обмена.

Деление и на множественные и индивидуальные средства<br>имедиа соновано на количестве участников мультимедиа основано на

коммуникационного процесса. Так, например, система Skype, используемая для аудиовизуального обмена информацией между двумя абонентами, является индивидуальным мультимедийным средством. Телеконференция, реализованная на системе Телеконференция, реализованная на системе видеоконференцсвязи (например, DiViDy, Sony), с участием коллектива людей с одной и другой стороны представляет собой множественные средства мультимедиа.

По типу представления информации средства мультимедиа делятся на линейные и нелинейные.

Линейные средства мультимедиа представляют собой традиционный текст, аудио- и видеоряд. Нелинейные мультимедийные средства реализованы на технологии гипертекст. Сегодня гипертекст и гипермедиа активно используются во многих приложениях (сети Интернет, дистанционное образование, организационных системах).

По степени мобильности средства мультимедиа могут быть стационарные и мобильные.

Новым свойством средств мультимедиа является мобильность. Это и мобильные телефоны, ноутбуки, нетбуки, планшеты, плейеры и т.д. Развитие стационарных средств мультимедиа идет по пути повышения качества представления информации (домашние кинотеатры, средства, 3D, 5D и т.д.).

По пространству представления информации современные средства мультимедиа делятся на средства реального мира и на средства виртуального представления.

Средства мультимедиа реального мира реальны и физически ощутимы. Это направление реализует представление информации в рамках традиционных технологий реального мира. Их развитие идет по пути увеличения размерности представляемой информации. Так, например, трехмерные принтеры, которые сегодня стали доступны широкому потребителю. Появились компактные модели 3D-принтеров для инженеров и дизайнеров. Эти устройства умеют из гипса и клея делать модели машин, детали макетов, даже зубные слепки.

Мультимедиа-средства виртуального мира представляют информацию в виртуальном пространстве, и, хотя, физически они неощутимы, человек вполне их воспринимает и с ними взаимодействует. Известны средства, которые с помощью

технологий 3D создают виртуальный объект и обеспечивают с ним взаимодействие человека с помощью трэйсеров. В этом случае реализуется интерактивная виртуальная коммуникация в виртуальном пространстве, а человек представляет собой элемент этого виртуального пространства, в котором само действие также виртуально.

К мультимедийным технологиям в виртуальном пространстве можно отнести и активно развивающиеся сегодня «облачные» технологии, основанные на формировании виртуальных вычислительных структур.

Сегодня развивается еще одно направление средств мультимедиа – это представление информации на уровне подсознания. Психо информационные технологии обеспечивают предоставление информации и воздействие на психику практически бесконтрольно для человека. Надо отметить, что это направление является весьма опасными для человека и общества в целом и за этими технологиями требуется определенный контроль.

Визуализация классификации современных мультимедийных средств представлена в таблице 1.2.

Для создания и реализации мультимедийных технологий нужны мультимедийный компьютер, соответствующее прикладное программное обеспечение (авторские средства мультимедиа) и средства проектирования мультимедийных проектов на большие экраны – мультимедийный проектор.

Мультимедийные дидактические средства, используемые в обучении, условно можно разделить на информационные (презентационные) и интерактивные.

Информационные или презентационные дидактические средства обучения предназначены для более эффективного и наглядного представления обучающего материала. Чаще всего подобным средством обучения выступает мультимедийная (слайдовая) презентация, которая используется при организации и проведении лекционного занятия.

Также отдельно стоит выделить такие классификационные признаки, как: время запроса и отклика, число источников информации и многие другие.

| No.<br>$\Pi/\Pi$ | Признак классификации             | Виды мультимедиа                |
|------------------|-----------------------------------|---------------------------------|
| 1                | Объект воздействия                | Визуальные средства мультимедиа |
|                  |                                   | Аудиосфера мультимедиа          |
|                  |                                   | Ароматические средства мульти-  |
|                  |                                   | медиа                           |
|                  |                                   | Тактильные средства мультимедиа |
|                  |                                   | Средства пространственного по-  |
|                  |                                   | ложения                         |
| $\overline{2}$   | Время запроса и отклика           | Средства<br>непосредственного   |
|                  |                                   | спроса                          |
|                  |                                   | Средства отложенного спроса     |
| 3                | Число источников информации       | Однопозиционные                 |
|                  |                                   | Много позиционное               |
| $\overline{4}$   | Направленность процесса коммуни-  | Однонаправленные                |
|                  | кашии                             | Интерактивные                   |
|                  |                                   | Множественные                   |
|                  |                                   | Индивидуальные                  |
| $\overline{5}$   | По типу представления информации  | Линейные                        |
|                  |                                   | Нелинейные                      |
| 6                | По степени мобильности            | Стационарные                    |
|                  |                                   | Мобильные                       |
| 7                | По пространству представления ин- | Средства реального мира         |
|                  | формации                          | Средства виртуального представ- |
|                  |                                   | ления                           |
|                  |                                   | На уровне подсознания           |

*Таблица 1.2. Классификация мультимедийных средств*

Основными областями применения мультимедийных технологий являются:

– обучение с использованием компьютерных технологий (научно-просветительская или образовательная сфера);

– видео энциклопедии, интерактивные путеводители, тренажеры, ситуационно-ролевые игры и др.;

– информационная и рекламная служба;

– популяризаторская и развлекательная сферы;

– интернет-вещание;

– развлечения, игры, системы виртуальной реальности;

– презентационная (витринной рекламы), СМИ;

– творчество (станция мультимедиа становится незаменимым авторским инструментом в кино и видео искусстве. Автор фильма за экраном такой настольной системы собирает, создает произведения из заранее подготовленных фрагментов);

– военные технологии;

– промышленность и техника (сенсорные экраны);

– торговля;

– научно-исследовательская область – это электронные архивы и библиотеки, учебные пособия, презентации;

– медицина: базы знаний, методики операций, каталоги лекарств и прочее;

– искусственный интеллект – внедрение элементов искусственного интеллекта в системе мультимедиа;

– системы распознавания речи, понимающие естественный язык, еще более расширяют диапазон взаимодействия с компьютером.

Презентация – это электронные диафильмы, которые могут включать в себя анимацию, аудио и видео фрагменты, элементы интерактивности. Эти компьютерные средства интересны тем, что их может создать любой учитель, имеющий доступ к персональному компьютеру, причем с минимальными затратами времени на освоение средств создания презентации.

Слайды при объяснении нового материала выполняют главным образом иллюстративную функцию, помогая учащимся воспринимать учебный материал, так как создают более полное наглядное и логическое представление об изучаемом объекте. Одним из очевидных достоинств мультимедийного урока является усиление наглядности.

Мультимедийная (слайдовая) презентация может применяться не только при изучении и закреплении нового материала, систематизации знаний, но и для углубления знаний по отдельным темам. Презентации также могут быть использованы как дополнительный материал к самостоятельным заданиям студентов, при проверке самостоятельных работ учащихся и даже как средство для изготовления раздаточного дидактического материала. Применение презентаций расширяет диапазон условий для креативной деятельности учащихся и психологического роста личности, развивая самостоятельность и повышая самооценку. Презентации активно используются и представления ДЛЯ ученических проектов.

К интерактивным средствам обучения можно отнести электронные обучающие программы различных видов: электронные учебники, электронные учебные издания, электронные справочники, тестирующие программы.

Электронные энциклопедии являются аналогом обычных справочно-информационных изданий - энциклопедий, словарей, справочников и т.д. Для создания таких энциклопедий используются гипертекстовые системы и языки гипертекстовой разметки, например, HTML. В отличие от своих бумажных аналогов они обладают дополнительными свойствами:

- они обычно поддерживают удобную систему поиска;

- удобная система навигации на основе гиперссылок;

- возможность включать в себя аудио и видео фрагменты.

Дидактические материалы – сборники задач, диктантов, упражнения, а также примеров рефератов и сочинений, представленных в электронном виде, обычно в виде простого набора текстовых файлов в форматах \*.doc, \*.txt и объединенных в логическую структуру средствами гипертекста.

Программы-тренажеры выполняют функции дидактических материалов и могут отслеживать ход решения и сообщать об ошибках

Системы виртуального эксперимента - это программные комплексы, позволяющие обучающемуся проводить эксперименты в виртуальной лаборатории. Главное их преимущество - они позволяют обучающемуся проводить такие эксперименты, которые в реальности были бы невозможны по соображениям безопасности, временным характеристикам. Главный недостаток подобных программ - естественная ограниченность заложенной в них модели, за пределы которой обучаемый выйти не может в рамках своего виртуального эксперимента.

Программные средства контроля знаний, к которым относятся опросники и тесты. Главное их достоинство - быстрая удобная, беспристрастная и автоматизированная обработка полученных результатов. Главный недостаток - негибкая система ответов, не позволяющая испытуемому проявить свои творческие способности.

Электронные учебники и учебные курсы - объединяют в единый комплекс все и несколько вышеописанных типов. Например, обучаемому сначала предлагается просмотреть обучающий курс (презентация), а затем поставить виртуальный эксперимент на основе знаний, полученных при просмотре обучающего курса (система виртуального эксперимента). Часто на этом этапе учащемуся доступен также электронный справочник по изучаемому курсе, и в завершении он должен ответить на набор вопросов и решить несколько задач.

Обучающие игры и развивающие программы - это интерактивные программы с игровым сценарием. Выполняя разнообразные задания в процессе игры, обучающиеся развивают тонкие двигательные навыки, пространственное изображение, память и, возможно, получают дополнительные навыки, например, обучаются работать на клавиатуре.

Содержание и оформление мультимедийного интерактивного средства обучения должны обеспечить повышение уровня мотивации обучения и поддержание высокой степени работоспособности обучаемого за счет грамотной организации диалога.

## 1.3 Средства мультимедиа-технологии

<span id="page-18-0"></span>Технологию мультимедиа составляет специальные аппаратные и программные средства.

Для построения мультимедиа-системы необходима дополнительная аппаратная поддержка: аналого-цифровые и цифроаналоговые преобразователи для перевода аналоговых аудио- и видеосигналов в цифровой эквивалент и обратно, видеопроцессоры для преобразования обычных телевизионных сигналов к виду, воспроизводимому электронно-лучевой трубкой дисплея, декодеры для взаимного преобразования телевизионных стандартов, специальные интегральные схемы для сжатия данных в файлы допустимых размеров и т.д.

Все оборудование, отвечающее за звук, объединяется в звуковые карты, а за видео – в видеокарты.

Аппаратные средства мультимедиа делятся на:

– средства звукозаписи (звуковые платы, микрофоны);

– средства звуковоспроизведения (усилитель, колонки, акустические системы, наушники, гарнитуры);

– манипуляторы (компьютерные мыши, джойстики, мидиклавиатуры);

– средства «виртуальной реальности» (перчатки, очки, шлемы виртуальной реальности);

– носители информации (CD, DVD, HDD);

– средства передачи (мини видеокамеры, цифровые фотоаппараты);

– средства записи (приводы CD/DVD-ROM, CDRW / DVD+RW, TV- и FM- тюнеры);

– средства обработки изображения (платы видеомонтажа, клавиатуры, графические акселераторы);

– компьютер, телевизор, средства для получения и удобного восприятия информации и др.

Программные средства мультимедиа складываются из трех компонент (рис. 1.1).

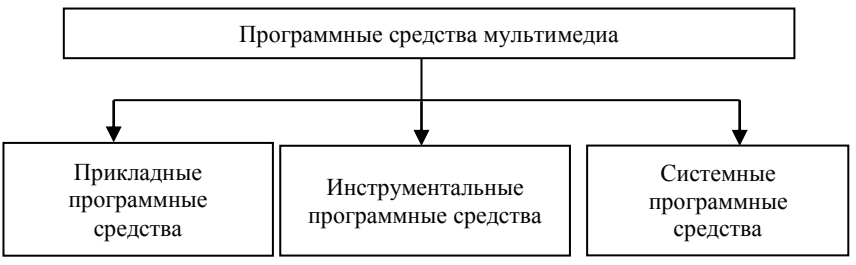

*Рис. 1.1. Классификация программных средств мультимедиа*

Системные программные средства – это набор программ, входящих в состав операционной системы компьютера и осуществляющих управление устройствами мультимедиа, причем это управление на двух уровнях – физическое управление вводомвыводом информации на низком уровне с помощью машинных

команд и управление пользователем характеристиками устройств с помощью графического интерфейса, изображающего пульт управления устройства, например регулировки громкости звука, тембра, стереобаланса и т.д. Как правило, программы физического управления устройствами называют драйверами устройств.

Инструментальные программные средства – программы, позволяющие модифицировать мультимедийные файлы и создавать мультимедийные приложения.

Инструментальные программные средства – это пакеты программ для создания мультимедийных приложений:

– редакторы неподвижных графических изображений;

– средства создания анимированных GIF-файлов;

– средства аудио- и видеомонтажа;

– средства создания презентаций;

– средства распознавания текстов, введенных со сканера;

– средства создания обучающих программ;

– системы распознавания голоса и преобразования звуковых файлов в текстовые;

– системы создания приложений виртуальной реальности и другие.

Инструментальные средства существенно расширяют возможности управления мультимедийными устройствами по сравнению с теми, которые предоставляют системные средства, но это всегда платные продукты и некоторые из них стоят очень дорого, например профессиональные системы видеомонтажа.

Прикладные программные средства – это готовые и, как правило, продаваемые программные системы на CD или DVD дисках – фильмы, учебники, энциклопедии, игры, книги, виртуальные музеи, путеводители, рекламные материалы и т.д.

#### **1.4 Контрольные вопросы**

<span id="page-20-0"></span>1. Что такое мультимедиа? Почему понятие является многозначным?

2. Какую разнотипную информацию можно хранить, обрабатывать и представлять с помощью компьютеров?

3. Что такое гипертекст? Какова структура гипертекста?

4. Приведите примеры аппаратных и программных средств мультимедиа?

- 5. Что такое интерактивность?
- 6. Какие виды интерактивности выделяют?
- 7. Каковы возможности интерактивности в обучении?
- 8. Что понимают под мультимедиа-технологиями?
- 9. Что такое педагогическое программное средств?

10 Опишите возможные методы проведения деловых и дидактических игр с использованием мультимедиа-средств.

## <span id="page-22-0"></span>**РАЗДЕЛ 2 АНАЛИЗ ЭФФЕКТИВНОСТИ ИСПОЛЬЗОВАНИЯ МУЛЬТИМЕДИА В ОБРАЗОВАНИИ**

## <span id="page-22-1"></span>**2.1 Обзор образовательных теорий и моделей обучения**

Говоря о перспективах использования мультимедиа в образовании невозможно не остановиться на перспективах самой системы образования, на изменении целей, парадигм, методов, технологий, форм и моделей образований.

Следует отметить, что мультимедиа можно использовать эффективно в различных образовательных парадигмах, если подготовить учителя к обоснованному выбору мультимедиа-продукта в соответствии с образовательными моделями, развить профессиональные компетентности свободного владения мультимедиаинструментарием и обучить педагогическим методам использования мультимедиа для моделирования сложных процессов и явлений, проблематизации учебной ситуации, визуализации сложных для понимания или невидимых процессов.

Согласно современной теории обучения к наиболее существенным аспектам классификации образовательных теорий и моделей обучения можно отнести:

– предыдущие знания и способности (интеллектуальные и физиологические предпосылки и т.д.);

– интересы, образовательные стратегии, метакогнитивизм, концепции обучение, побуждения, эмоции, отношения к соответствующему содержанию, которое будет изучено, социальная компетентность и др.;

– среда, в которой происходит обучение, также влияет на обучающегося;

– структура, условия и доступ непосредственно к среде (общество, библиотеки, природа, города или сельская местность и т.д.);

– другие люди и отношения с этими людьми (члены семьи, одноклассники, преподаватели, друзья, поп-звезды и т.д.);

– учебный материал (книги, видео, кассеты, мультимедиа, интерактивно на CD ROM или DVD диске).

#### **2.2 Образовательные парадигмы**

<span id="page-23-0"></span>Многообразие парадигм объясняется различными подходами к главной цели образования, к культуре (рис. 2.1).

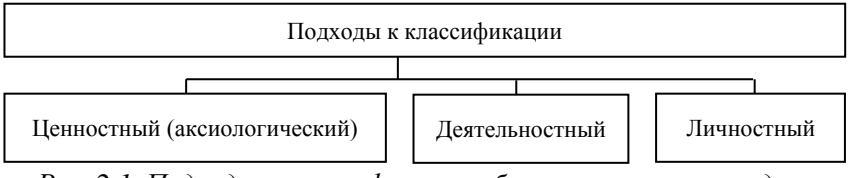

*Рис. 2.1. Подходы к классификации образовательных парадигм*

Согласно первой парадигме, культура воспринимается как смысл жизни человека. Вторая парадигма трактует культуру как апробированные способы деятельности по созданию материальных и духовных ценностей. Следуя третьей парадигме, можно сказать, сто культура воплощается в определенном типе личности.

Каждая парадигма ставит перед образованием вопросы о функции учебного заведения как социального института, об эффективности системы, о приоритетах учебного заведения и т.д.

Парадигмы различаются по целям и характеру педагогического взаимодействия между учащимся и педагогом. Основные пять из них представлены на рис. 2.2.

Консервативная парадигма имеет в своей основе идею о традиционной роли школы, цель которой заключается в сохранении и передаче молодому поколению наиболее существенных элементов культурного наследия человеческой цивилизации. Поэтому содержание школьных программ должно основываться на базовых, основных, выдерживающих испытание временем знаниях, умениях, навыках, обеспечивающих функциональную грамотность и социализацию индивида.

Рационалистическая ставит в центр внимания не содержание, а эффективные способы усвоения учащимися различных видов знаний. Цель школы – сформировать у учащихся адаптивный поведенческий репертуар, соответствующий социальным нормам, требованиям и ожиданием культуры.

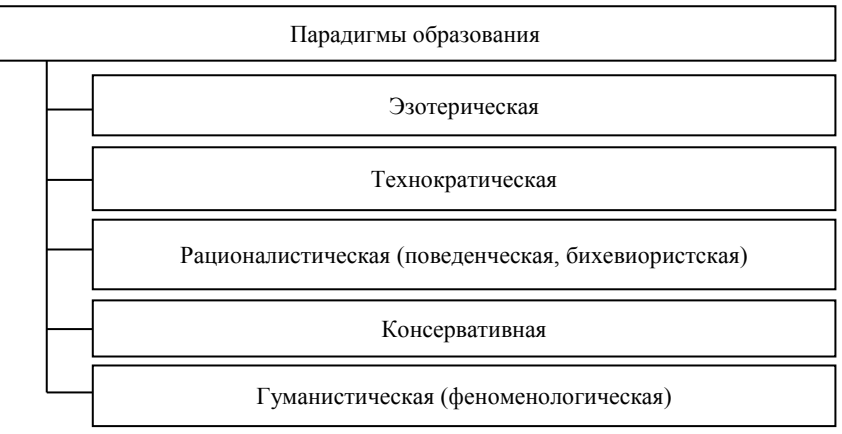

*Рис. 2.2. Образовательные парадигмы*

Технократическая парадигма определяет необходимость формулировки и детализации целей обучения таким образом, чтобы из них однозначно явствовало, какими умениями и навыками должен обладать ученик. В рамках этой парадигмы родилась концепция полного усвоения знаний, согласно которой выделяют основные фазы усвоения знаний:

– планирование обучения на основе эталона в виде набора наблюдаемых действий учащегося;

– диагностическая фаза;

– рецептуарная фаза предусматривает программирование желаемых результатов обучения, определенных условий и подбор формирующих воздействий;

– организационная фаза предусматривает разъяснение студентам и ученика, что они должны знать;

– заключительная фаза предполагает оценку результатов обучения и их сопоставление с первоначальным эталоном.

Данная концепция так же рассматривается в точки зрения гуманистического подхода концепции Блюма. Блюма считает, что все ученики могут не только успевать, но и успешно учиться.

Кроме прочего в технократической парадигме главной целью выступает передача и усвоение научного знания, необходимого для совершенствования практики.

В свою очередь гуманистическая концепция ставит в центр внимания ученика как субъекта жизни, как свободную и духовную личность, имеющую потребности в саморазвитии.

Каждая образовательная система, действующая в рамках гуманистической парадигмы, ведет творческий поиск и находит собственное содержание, методы, средства воспитания и обучения.

Но есть еще более высокий уровень взаимодействия человека с миром, который, по мнению Колесниковой И.А. (1995), запечатлен в эзотерической парадигме. Ее суть состоит в отношении к Истине как вечной и неизменной.

#### **2.3 Различные типы знания**

<span id="page-25-0"></span>Понятие знания развивалось, начиная с древних веков. Несмотря на существующие различные подходы к изучению, почти все соглашаются, что два фактора служат определяющими для обучения:

– социальный аспект, то есть практика общения, практика связи и сотрудничества;

– исследовательский аспект, то есть изучение материалов, физических объектов (явлений) и артефактов, изучения цифровых моделей.

В этом смысле мультимедиа-программы считаются одним из многих изучаемых объектов и подходят для использования в различных учебных ситуациях. Программы мультимедиа могут использоваться, чтобы представить и обработать явные знания. Есть два вида знания:

– явное (конкретное);

– неявное (абстрактное).

Явный вид может быть легко передан индивидууму формально и систематически в форме данных, математических формулах, книг, руководств и т.д. явное знание может быть обработано компьютером, передано с помощью электроники или сохранено и представлено посредством мультимедиа-программы.

В категорию абстрактного знания попадают субъективные понимания, интуиция, догадки. Для данного вида необходимо преобразование в слова, модели или чисел, которые могут понять другой человек.

Абстракция - отвлечение в процессе познания от несущественных сторон, свойств, связей объекта (предмета или явления) с целью выделения их существенных, закономерных признаков.

Выделяют два вида абстрактного знания (рис. 2.3).

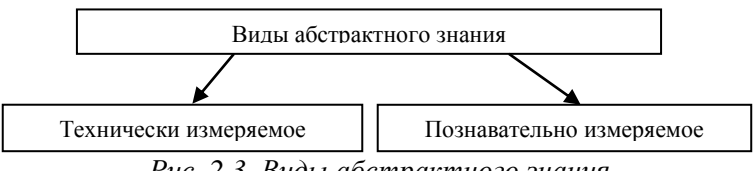

Рис. 2.3. Виды абстрактного знания

Технически измеряемое охватывает вид неофициальных навыков или способностей, часто зафиксированных в термине «умение». Познавательно измеряемое охватывает вид неофициальных и трудно определяемых, часто зафиксированных в словосочетание «знает-почему». Это состоит из веры, восприятия, идеалов, значений, эмоций и умственного режима.

Образовательные мультимедиа могут использоваться для хранения, обработки и представления явного (конкретного) знания. Когда студенты имеют доступ к этому виду знаний или воспроизводят его в индивидуальном темпе, процесс обучения будет более успешным. В частности, это может способствовать развитию информационной грамотности и других учебных компетенций.

#### 2.4 Теории обучения с использованием мультимедиа

<span id="page-26-0"></span>Сегодня можно выделить две основные теории обучения, использующие мультимедиа (рис. 2.4).

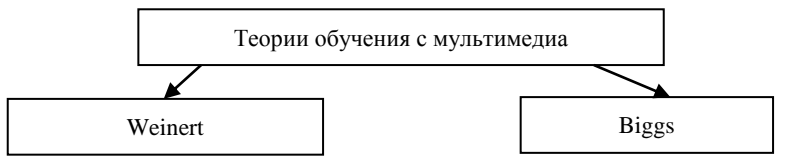

Рис. 2.4. Теории обучения, использующие мультимедиа

По Weinert многие из новых теорий обучения принимают основные предположения об обучении типа: обучение - конструктивный и активный процесс, оно должно быть формализовано, мета когнитивно и внедрено в уместный контекст. Кроме того, существенными аспектами этих теорий является активная мотивация и само регулированное обучение. В рамках этого процесса новая информация будет связана с уже существующей совокупной информацией, и конструктивным образом будут созданы новые структуры. Изучение эффективно, если оно совпадает с образовательной целью ученика, если учащийся контролирует процесс познания самостоятельно.

Согласно Biggs, наиболее желательным результатом обучения является понимание, метапознание темы, возможность передачи (перемещение) изучаемого содержания. Размышление над собственными действиями, оценка уже принятых решений, формулировка индивидуальных теорий по теме и создание новых подходов к теме.

### <span id="page-27-0"></span>2.5 Социальные и совместные взаимодействия при обучении с использованием компьютера

Существующие теории обучения и познания рассматривают культурную сторону знания столь же часто и многогранно, как и познавательную в пределах этого подхода культурная среда рассматривается как неотъемлемая часть мира, в котором происходят индивидуальные и познавательные процессы. Кроме того, определенная культура и ее инструментальные средства, такие как технологии и язык, также оказывают влияние на обучение. Учение рассматривается не только внутри человека, но и в его способности использовать специфический набор инструментальных средств продуктивными способами и для специфических целей.

Компьютер - одно из этих инструментальных средств культуры. Использование компьютеров в образовании является не только использованием иного ресурса для учения и знания, компьютер может также поддерживать различные режимы учения, как, например, саморегулируемое и совместное учение.

На первый взгляд сложно установить причинные связи между различными условиями эффективного сотрудничества и такими переменными, как размер группы и ее состав, характер поставленной задачи. Это дало импульс развитию исследований малых форм обучение, как диалог и совместная деятельность учащихся. Кроме того, развитие взаимодействия между учениками зависит от программного обеспечения мультимедиа. При использовании программного обеспечения среди студентов прослеживаются тенденции формирования компетентности в поведении в ситуации рисков.

Компьютер может поддерживать различные формы совместного взаимодействия в зависимости от желаемой формы. При продуктивной работе над определенной проблемой в группе с использованием компьютера основное внимание должно быть сосредоточено на ясной структуре задачи и условии обратной связи в совместных решениях. Например, опыт разработки на уроке совместного CD-ROM учащимися класса направлен на поддержку объединенных усилий при использовании уникальных возможностей мультимедиа для воспроизводства и представления общего результата.

Мотивация играет важную роль в процессе учения. Быть мотивированным на успех в учебе означает соединение веры студента и восприятия, успешности его собственного процесса учения, поведения преподавателей, образовательных запросов, дизайна учебного материала и методов обучения на уроке. Многие исследования показали, что работа с мультимедиа в школе увеличивает мотивацию студента. Это можно объяснить так называемым Наwthorne-эффектом. Это означает, что положительные результаты в оценке мотивации возникают только из-за нового внимания, которое студенты уделяют компьютерам.

#### <span id="page-28-0"></span>2.6 Проблемы применения мультимедиа-средств в обучении

Несмотря на активность использования мультимедийных средств обучения, проблема их внедрения остается весьма актуальной. Для оправданного и эффективного использования мультимедийных средства обучения в учебном процессе необходимо учитывать их основные положительные и отрицательные аспекты.

Положительные аспекты использования мультимедийных средств обучения связаны с тем, что происходит:

– совершенствование методов и технологий отбора и формирования содержания образования;

– внесение изменений в системы традиционных форм обучения;

– организация новых форм взаимодействия в процессе обучения;

– повышение эффективности обучения школьников за счет индивидуализации и дифференциации, использования дополнительных мотивационных рычагов;

– формирование мотивов учащихся самообучения, саморазвития;

– изменение содержания и характера деятельности детей и педагогов;

– тренинги по теории с использованием практических упражнений;

– оперативный контроль и анализ полученных результатов;

– увеличение объема информации за определенный промежуток времени;

– учет специфики изучаемого предмета;

– отбор информации в логике познания учащихся и на уровне их восприятия.

Использование мультимедийных средств обучения способствует повышению эффективности учения, это связано с тем, что:

– развивает у детей более глубокий подход к обучению;

– стимулирует расположение к учебным занятиям;

– развивает навыки совместной работы;

– стимулирует когнитивные аспекты учения;

– разгружает умственную деятельность от рутинных компонентов;

– повышает мотивацию детей к учению;

– создает психологический комфорт для школьников;

– способствует переходу от пассивного к активному способу реализации деятельности учащихся, которые становятся полноправными субъектами образовательной деятельности.

Отрицательные аспекты использования мультимедийных средств обучения заключаются в том, что:

– сворачиваются социальные контракты;

– сокращаются социальные взаимодействия и общение;

– формируется индивидуализм;

– затрудняется переход от знаковой формы представления знания на экран дисплея к системе практических действий, имеющих логику, отличающуюся от логики организации системы знаков.

Кроме того, можно выделить дополнительные проблемы использования мультимедийных средств.

Обозначим основные из них:

1. Проблема поиска информации в телекоммуникационных сетях. Педагоги, работающие в системе открытого образования, должны знать, где и как найти учебные материалы в телекоммуникационных сетях. Также нужно уметь использовать подобные сети в различных аспектах преподавания и обучения, знать, как представить содержание учебных предметов посредством мультимедиа технологий, как применять мультимедийные средства обучения.

2. Проблема подготовки учителя к работе с мультимедийным средством.

Эффективное освоение потенциала мультимедийных средств предполагает соответствующую подготовку преподавателя, который должен опираться на следующие положения:

– мультимедийные средства обучения – это лишь инструмент решения проблем, его использование не должно превращаться в самоцель;

– обучение работе с мультимедийными средствами является частью содержания образования;

– использование мультимедийных средств обучения расширяет возможность человеческого мышления в решении проблем;

– обучение работе с мультимедийными средствами является методом формирования мышления.

3. Проблема изменения роли учителя в учебном процессе.

По мере внедрения современных мультимедийных технологий в образование происходит изменение культуры учебного заведения и роли учителя в учебном процессе. В связи с акцентом на самостоятельное приобретение знаний усиливается консультационная и корректировочная направленность обучающей деятельности педагога, возрастают требования к профессиональной подготовке преподавателя в области основной и смежных учебных дисциплин. Существенно повышаются также требование к личностным, общекультурным, коммуникативным качествам педагога.

4. Проблема соблюдения учителем дидактических требований к учебному процессу с использованием мультимедийных средств обучение и умения ими пользоваться.

Учитель должен освоить элементарные навыки работы с компьютером, научиться работать с текстовыми редакторами, электронными таблицами, кроссвордами, лупой, листанием слайдов, готовыми мультимедийными учебными программами, мультимедийными средствами телекоммуникационного взаимодействия и учащимися.

5. Проблема, связанная с публикациями специализированных изданий, предназначенных для активизации интереса педагогической общественности к проблеме разработки и внедрения современных мультимедийных технологий.

Методические издания должны быть ориентированы на широкий круг специалистов:

– педагогов всех направлений и уровней подготовки;

– преподавателей-методистов различных дисциплин;

– подготовка специалистов в различных областях информатики, таких, как интерфейс взаимодействий человека и компьютера, графические приложения, искусственный интеллект, вычислительная техника, телекоммуникации;

– психологов, эргономистов, социологов, лингвистов.

6. Проблема в отсутствии нормативно-правовой базы ведения учебного процесса с использованием мультимедийных средств обучения.

При переходе к новым образовательным структурам неизбежно требуется изменение всего комплекса нормативно-правового обеспечения учебного процесса с применением мультимедийных средств обучения.

Наибольшей пользы внедрение мультимедийных технологий принесет при учете методических требований:

– взаимосвязь и взаимодействие понятийных, образных и действенных компонентов мышления детей;

– отражение системы научных понятий в виде иерархической структуры;

– выполнение контролируемых тренировочных действий;

– соблюдение здоровье сберегающих действий.

Перечисленные методические требования дают возможность педагогу передавать знания детям как можно качественнее, благодаря чему происходит учет индивидуальных и возрастных особенностей летей.

#### 2.7 Концепции и подходы к обучению с мультимедиа

<span id="page-32-0"></span>Активное обучение - один из наиболее критических запросов современной теории обучения. Активное изучение означает быть занятым в пределах изучаемых процессов как активный агент, а не только являться учеником, пассивно слушающим то, что преподаватель или инструмент обучения - приложение мультимедиа - говорит.

Обучение в системе не выступает как исключительная обязанность и право педагога. Здесь обучение - результат встречной активности группы учащихся.

Мультимедиа уроке обеспечивает студентов на И преподавателей учебной среды, в пределах которой студенты могут активно учиться. Многие исследователи полагают, что управление учениками в процессе обучения в пределах мультимедиаприложений связно с более интенсивным учением. Это позволяет студенту изучать материал курса с той скоростью, которая удовлетворяет его потребности, что помогает увеличивать продолжительность запоминания знаний.

В ряде научных исследований было отмечено, что не смотря на значительный потенциал мультимедиа-приложений в использовании активных познавательных методов обучения, существуют противоречия между образовательным потенциалом мультимедиа, низкой эффективностью обучения, многообразием представления информации в мультимедиа и низкой продуктивностью знаний через мультимедиа.

Многие приложения не объединяют значащую информацию и поэтому получение пользователями мультимедиа разнообразной информации не означает получение глубоких знаний.

Сегодня существуют различные типы концепций обучения с

мультимедиа, которые распределяются от количественного представления к качественному обучению. Это подразумевает, что концепции обучения студентов с использованием мультимедиа необходимо выстраивать, исходя из общих концепций обучения.

Следует отметить тот факт, что с одной стороны, использование мультимедиа в обучении может способствовать количественному накоплению знаний (в традиционной парадигме), с другой стороны, мультимедиа может использоваться для реализации качественных, глубоких познавательных стратегий (включение внутренней мотивации, освоение учебных стратегий, развитие понимания). И в том, и в другом случае, мультимедиа выступает как дополнительный образовательный ресурс, повышающий эффективность обучения, способствующий большей вовлеченности в учебный процесс, позволяющий реально индивидуализировать образование. Тот факт, что для студентов мультимедиа может представлять возможность ускорения изучения и сокращения информационной перегрузки, может подразумевать, что этот вид обучения - ресурс для поверхностного учения.

### <span id="page-33-0"></span>2.8 Развитие критического мышления и самообразование с использованием мультимедиа

Наличие способности учиться самостоятельно в специальных ситуациях дает возможность ученику глубоко изучать материал. Самостоятельное обучение - процесс, в котором ученик сам для себя определяет цели обучения, его результаты, запуская собственный учебный процесс. При самообучении учащегося происходит:

- выяснение его собственных потребностей относительно учения;
- установление целей учения;
- идентификация необходимого человека и других ресурсов;
- выбор и применение стратегий учения;
- оценка результатов.

Самонаправленное изучение (самообучение) - ключевая учебная компетентность, которая развивается в течении длительного периода времени. Исследования показали, что компетентность самообучения не развита у большинства людей. Эта стратегия обучения может быть приобретен с помощью прямого обучения, где учащийся приспосабливает свой путь самообучения и влияет на дизайн учебной среды, в данном случае - образовательное приложения мультимедиа. Такой синтез может быть эффективным при открытом характере мультимедиа-приложения.

Успешность в самообучении характеризуется следующими аспектами<sup>-</sup>

- студенты координируют использование определенных задач и целенаправленных стратегий - стратегий, с помощью которых они контролируют прогресс обучения и планируют учебные действия;

- студенты имеют структурированное знание о том, где, когда и как использовать эти стратегии эффективно;

- студенты имеют яркое проблемно-зависимое знание и высокий уровень общего образования.

Одна из важных характеристик самообучения - независимое, активное и саморегулируемое изучение. Определенные характеристики мультимедиа, такие как интерактивность, предоставление обратной связи, моделирование сложных процессов и т.д., имеют оптимальную поддержку в этом виде обучения. Однако обучение с мультимедиа может вести к затруднению в обучении индивида изза характеристик, особенно в контексте выбора содержания обучения. Само направленное обучение эффективно только тогда, когда пользователь уже имеет предыдущую базу знаний.

Критическое мышление - очень полезный навык для более глубокого понимания содержания. Критическое размышление необходимо для развития умственно-процедурного мышления. Интегральная модель интеллектуального комплекса предполагает связь критического мышления с другими навыками мышления - с опосредовательным мышлением и творчеством.

Эти три мыслительных навыка перекликаются друг с другом. Опосредованное мышление имеет дело с навыками, отношениями и положениями, требуемыми для обучения и запоминания полученной информации академического содержания, общего знания и т.д.

Критическое мышление означает динамическую реорганизацию знания значащими способами и сдержит три общих навыка:

 $-$  оценку;

- анализ;

- соединение найденной информации.

Творческие требования мышления идут вне принятого знания, чтобы произвести новое знание, которое связано с критическим мышлением. Однако в творческом мышлении для создания нового знания используются личные и субъективные навыки, а не навыки анализа в критическом мышлении.

#### 2.9 Контрольные вопросы

- <span id="page-35-0"></span>1. В чем суть консервативной парадигмы образования?
- 2. В чем суть гуманистической парадигмы?
- 3. В чем суть технократической парадигмы образования?
- 4. Какие виды знания различают? Дайте краткую характеристику.
- 5. Какие существуют фазы усвоения знаний?
- 6. Назовите теории обучения с мультимедиа. В чем их суть?
- 7. Какие факторы определяют мотивацию к учению?
- 8. В чем состоит роль компьютера как средства культуры?
- 9. Проблемы применения мультимедийных средств в обучении?

10. Какие возможности мультимедиа-технологии предоставляют для самообучения учащихся?
# **РАЗДЕЛ 3 ОБРАЗОВАТЕЛЬНЫЕ МОДЕЛИ ИСПОЛЬЗОВАНИЯ МУЛЬТИМЕДИА**

Мультимедиа как универсальное компьютерное средство и интерактивная информационная среда в различных моделях обучения может и должна использоваться по-разному: в зависимости от образовательных целей, индивидуальных познавательных потребностей, ориентации учебной деятельности. Сегодня выделят следующие модели:

- использование линейных мультимедиа-приложений;
- использование нелинейных мультимедиа-приложений;
- использование приложений «Управляемое открытие».

# **3.1 Использование линейных мультимедиа-приложений**

Мультимедиа-приложения, имеющие линейную структуру в представлении содержания, обеспечивают последовательный курс через все приложения и позволяет студентам получить демонстрационный материал, осуществить моделирование трудной темы, создавать схемы. Приложение может осуществлять расширенную интеграцию различных видов информации: текста, графики, звука, музыки, имитации природных процессов и явлений. Недостатком такого подхода является то, что, когда пользователь получает линейное мультимедиа-приложение в качестве источника знания, он очень ограничен в управлении в течении повествования. Как правило, пользователи могут управлять подачей содержания с помощью меню или инструменток, закрывать приложение, влиять на скорость подачи материала.

Обычно к классу линейных мультимедиа-приложений относятся различные образовательные энциклопедии.

Форма повествования, которая используется в линейных мультимедиа-приложениях, позволяет получить краткий обзор по выбранной теме. Использование данной модели в обучении особенно рекомендуется студентам с низким уровнем знаний.

Соответственно, студенты получают некоторые фундаментальные знания. Линейные мультимедиа приложения содержат уже структурированные информационные объекты, т.е. формат повествования имеет начало и конец, подобно главам в учебнике, и это структурирование обеспечивает поддержку простых знаниевых конструкций в выбранной области. Использование линейных мультимедиа-приложений на занятиях помогает выравнивать имеющуюся базу знаний студентов.

### 3.2 Использование нелинейных мультимедиа-приложений

Приложения, основанные на гипертексте, обладают с помощью информационных проводников (средства доступа) богатыми диалоговыми возможностями за счет разветвленных нелинейных ссылок и перехода на распределенные ресурсы. Часто интерфейс предлагает поисковый сервер и большое количество инструментов и функций, и студенты сами должны решить, надо ли их использовать и каким образом.

Нелинейные модели обучения используются, в основном, для получения дополнительной информации и понимания ложных процессов. Из-за формата гипертекста поиск информации находится в центре использования данной модели. Данная модель обучения отлично поддерживает индивидуальную стратегию конструирования базы знаний. Студенты могут искать информацию в соответствии с собственными потребностями в информации и согласно своим предыдущим знаниям и опыту. Модель может использоваться при различных условиях:

- когда студенты уже кое-что знают по некоторой теме;

- когда они могут уже сформулировать определенные вопросы, осознают необходимость расширения и углубления знаний по изучаемой теме.

Сегодня существуют две основные формы обучения с использованием гипермедиа. Первая из них - использование информационных стратегий управления для поиска и сбора информации. Вторая развитие глубокого понимания некоторых явлений и процессов. Обе формы обучения поддерживают совместный тили обучения.

Проведение занятий с использованием нелинейных мультимедиа-приложений с возможностью моделирования и мультипликацией сложных явлений, позволяет отвести преподавателю ведущую роль в обучении студентов. Преподаватели представляют студентам различные стратегии обучения, показывая, как получить нужную информацию. После этого студенты могут исследовать содержание программы или управлять переменными моделирования, могут повторить процесс моделирования и обсуждать изучаемое содержание с преподавателями.

В этой форме использования нелинейных мультимедиаприложений были необходимы следующие информационные стратегии управления:

- анализ информации и содержания;
- отбор необходимой информации;
- построение знания от информации и развитие нового знания;
- соединение знания и создание сетей знания;
- передача, преобразование и распределение знания;
- оценка интеллектуальных действий;
- развитие нового знания от оценки собственных действий.

# 3.3 Использование приложения «Управляемое открытие»

Этот вид приложения ведет студентов через содержание приложения, позволяет преодолевать различные проблемы и помогает структурировать последовательность познавательных задач. Содержание мультимедиа-приложения обеспечивает мотивационные аспекты за счет игр, соревнований или исследований, приключений. Мультимедиа-приложения «управляемое открытие» обычно<br>обеспечивает необходимую интерактивную поддержку. Часто студентам не позволяется перескакивать с одной темы к другой в пределах некоторого раздела.

Данная модель предлагает множество возможностей для удовлетворения различных потребностей учеников. Основной стратегией модели как обучающей среды является самообучение.

в приложениях типа управляемого открытия предлагается<br>выбор: темпа обучения, содержания, глубины изучения темы.

Кроме того, студенты могут в соответствии с интересами решить, с какого модуля начать обучение.

Если приложение богато информацией и обеспечивает презентацию различных видов и различных ссылок по темам, то студенты могут обсуждать и обмениваться информацией друг с другом. Игры-приключения, используемые в пределах третьей модели, способствуют расширению сложного решения проблем.

В реализации процесса обучения по модели на уроке могут применяться различные стратегии обучения:

– стратегии выполнения;

– репродуцирование информации -поверхностное обучение;

– организация;

– группировка элементов по некоторым характеристикам – стратегия глубокого обучения;

– разработка;

– конструкция значащего контекста – стратегия глубокого обучения;

– простые репетиции.

Простая репетиция обычно менее эффективна, чем другие стратегии, которые требуют, чтобы ученики обрабатывали материал активно, организуя связанные идеи или разрабатывая новые идеи, делая соотнесения с предыдущем знанием.

# **3.4 Мультимедиа как интеллектуальный инструмент культуры**

Образование подразумевает освоение молодыми людьми интеллектуальных инструментальных средств культуры. Мультимедиа может рассматриваться как интеллектуальный инструмент во многих культурах. Мультимедиа как инструмент создания продуктов мультимедиа, особенно используется в следующих областях:

– сообщение (связь) идей и информационного представления;

- обработка информации;
- моделирование;
- измерение и управление.

Мультимедиа обеспечивает ученика инструментальными средствами, которые могут использоваться во взаимосвязи и которые позволяет ученику развивать творческие идеи.

Мультимедиа обеспечивает множество возможностей для обработки информации. Информацию, обрабатываемую с помощью программного обеспечения, можно искать, сортировать и представлять в графах и диаграммах, имею дело с широким диапа-<br>зоном средств информации, включая изображения и звуки. На элементарном уровне могут использоваться базы данных в виде архива картотеки. Однако это требует от ученика приспособления его размышления к структуре баз данных, а это не всегда просто и требует знания различных познавательных стратегий.

Более удобны для изучения структуры данных типа «дерево решения» программное обеспечение, которое помогает ученику сортировать или классифицировать объекты относительно вопросов с ЛА/НЕТ.

Моделирование в мультимедиа среде обеспечивает поддержку в обучении для обработки абстрактных концепций. Особенно в таких предметах, как физика, математика, биология, химия, можно использовать мультимедиа. На элементарном уровне проводить моделирование можно в электронных таблицах - полезном инподелирование можно в электронных тавлицах полезном интегрументе познания и систематизации. Данный тип программного обеспечения вычисляет и повторно автоматически проверяет данные, поэтому ученик может концентрироваться на научных концепциях и не тратить впустую время для вычисления.<br>Познавательные инструменты как специальная форма моде-

лирования. Термин «познавательные инструменты» используется, когда применение программного обеспечения дает возможность пользователю строить знания прямой манипуляции. Истинный потенциал структуры гипертекста для бучения может лежать в ее способности помогать обучению или быть познавательным инструментом обучение.

Измерение и управление с помощью мультимедиа реализуется через демонстрацию сложных процессов. Студент может исся через демонстрацию сложных процессов. Студент может ис-<br>пользовать программное обеспечение, чтобы экспериментировать с<br>точными размерами и творчески исследовать явление, анализиро-<br>вать большое количество факторов. С п на экране. Обучающийся может понимать сложные взаимосвязи и управлять процессом обучения.

### **3.5 Контрольные вопросы**

1. Какие мультимедиа-приложения называются линейными?

2. В каких случаях целесообразно использовать линейные модели обучения? Приведите примеры таких приложений.

3. Что такое нелинейные мультимедиа-приложения?

4. В каких случаях нужно использоваться нелинейные приложения? Приведите примеры.

мультимедиа-приложения относятся к типу «Управляемое открытие»?

6. Как можно использовать приложения «Управляемое открытие»?

7. Обоснуйте возможности мультимедиа как интеллектуального инструмента культуры.

# **РАЗДЕЛ 4 РАЗРАБОТКА МУЛЬТИМЕДИЙНЫХ ДОКУМЕНТОВ В ИНСТРУМЕНТАЛЬНЫХ СРЕДАХ**

# **4.1 Составляющие мультимедиа: текст**

Текст – второй по времени появления, но первый по значимости для современного человека элемент мира информации. Его корни уходят в глубокую древность, когда первые люди в эпоху неолита пытались закрепить содержание важного сообщения с помощью последовательности рисунков. Впоследствии эти попытки переросли в строгую систему фиксации речи с помощью графических элементов, которую называют письменностью. Символы развивались в первых манускриптах, тисненных на глине, их выбивали на камне или рисовали на предметах, на коже на папирусе.

Появление записи означало, что все предыдущие знания н придется передавать при помощи речи и держать в памяти. Появилась возможность сохранять знания и обращаться к ним позднее. С этой поры началось быстрое накопление информации. Появление алфавитов позволило записывать любые тексты, способствовало распространению грамотности, сыграло важную роль в развитии цивилизации.

Первые книги были рукописными, труд многих безвестных переписчиков и оформителей закладывал фундамент современного информационного здания. Но при этом еще отсутствовали единые правила оформления, каждая рукопись была уникальной, в чем-то произведением искусства. Найти нужную среди них в средневековой библиотеке было довольно непросто. Появление книгопечатания и библиографии привело к возникновению индексного поиска. Переход от рукописей к печатному тексту изменил отношение к информации, а также к ее поиску. Следующим этапом пути стал переход к гипертексту.

Появление компьютеров подняло работу с текстовой информацией на недостижимую ранее высоту.

Работая за компьютером, некоторую часть информации мы получаем в текстовом виде. Текстовое оформление присутствует в интерфейсе любого окна, будь то почта, документы и т.д., и везде текст выглядит по-разному.

До сих пор приходится слышать мнение, будто текст не относится к объектам мультимелиа. Также считается, что информативность и эффективность восприятия текстового контента минимальны в сравнении с иными медиа.

Тем не менее текстовый контент по-прежнему занимает существенное или доминирующее место в разного рода средствах учебной коммуникации, включая электронные курсы. Многие авторы приходят к мнению, что попытки минимизировать или вовсе отказаться от сугубо текстового контента в е-курсах представляются не только преждевременными, но и бесполезными, ибо текст на естественном языке присутствует и там, где его физически может и не быть. Это объясняется тем, что вольно или неосознанно человек интерпретирует искусственные визуальные образы, реальные поступки, процессы и разного рода события и явление на тот язык, который является для человека родным. Текст - это орудия мышления. Именно это обстоятельство делает текст (в том числе и устный) незаменимым объектом медиа.

Даже если в том или ином обучающем программном продукте нет ни одного слова, пользователь интерпретирует его, взаимодействует с ним и оценивает это взаимодействие, хранит в памяти и мыслит о нем прежде всего и в основном в терминах естественного языка.

# 4.1.1 Шрифты

За форму начертания текста отвечает шрифт. Windows предоставляет пользователю огромный набор шрифтов, использование которых позволяет оформлять текст различными способами. Существуют специфические шрифты, использующиеся только в определенных случаях, и шрифты, повышающие удобочитаемость текста, а следовательно, и эффективность работы пользователя.

В самом узком понимании шрифт - набор символов определенной гарнитуры, размера и начертания.

Под гарнитурой шрифта понимается комплект шрифтов одного рисунка, но с различными наклонами букв, насыщенностью штрихов и расстояниями между основными штрихами.

Несмотря на то, что базовый набор шрифтов системы достаточно велик, иногда могут понадобиться и другие шрифты. В таком случае можно легко установить новый шрифт. При этом шрифт может быть установлен как вместе с приложением, так и отдельно. Отметим, что пользователь может установить и удалить любой шрифт, но не стоит удалять шрифты, поставляемые с операционной системой, поскольку такое действия могут привести к ошибкам в системе.

Посмотреть весь список шрифтов, предлагаемых системой, можно, выполнив команду Панель управления - Оформление и персонализация - Шрифты (рис. 4.1).

| 办                                           | A > Паналь управления > Оформление и персонализация > Шрифты |                                                     |                |                     |                                       |                      |                                   |                              | $\times$ 8                       | <b><i><u>Flowcic Шрифты</u></i></b> |
|---------------------------------------------|--------------------------------------------------------------|-----------------------------------------------------|----------------|---------------------|---------------------------------------|----------------------|-----------------------------------|------------------------------|----------------------------------|-------------------------------------|
|                                             |                                                              |                                                     |                |                     |                                       |                      |                                   |                              |                                  |                                     |
| Панель угравления -<br>домашная страница    |                                                              | Просмотр, удаление, отображение или скрытие шрифтов |                |                     |                                       |                      |                                   |                              |                                  |                                     |
| Параметры шрифта                            | Упорядочить -                                                |                                                     |                |                     |                                       |                      |                                   |                              |                                  | $= -$                               |
| Просмотр сведений о<br>шемфтах в Интернете  |                                                              |                                                     |                |                     |                                       |                      |                                   |                              |                                  |                                     |
| Hacrooika rescra ClearType<br>Поиск символа | Абф                                                          | Абф                                                 | Abg            | Abg                 | Абф                                   | Абф                  | $\cdot$<br>٠<br>٠                 | Абф                          | Абф                              | Ïrě                                 |
| Скачать шрифты для всех<br>языков           | Arial                                                        | Bahnschrift                                         | Bodoni Bd BT   | <b>Rodoni Bk BT</b> | <b>Book Antiqua</b>                   | Bookman Old<br>Style | Bookshelf<br>Symbol 7<br>observal | Calibri                      | Cambria                          | Cambria Math<br>обычный             |
|                                             |                                                              |                                                     |                |                     |                                       |                      |                                   |                              |                                  |                                     |
|                                             | Абф                                                          | Абф                                                 | Абф            | Абф                 | Abg                                   | Abg                  | Abg                               | Abg                          | Abg                              | Abg                                 |
|                                             | Candara                                                      | CentSchblcCynII<br><b>g</b>                         | Century Gothic | Century<br>обычный  | Century725 Cn<br><b>ST</b> of armusik | Century751 BT        | Century751 No2<br>RT              | Century751 SeBd<br><b>RT</b> | Clarendon Blk BT<br>очень жирный | Clarendon RT                        |
|                                             | Abg                                                          | Абф                                                 | Абф            | Абф                 | Абф                                   | Абф                  | Abq                               | Abg                          | あア亜                              | あア亜                                 |
|                                             | Clarendon Lt 87<br>тонкий                                    | Comic Sans MS                                       | Consolas       | Constantia          | Corbel                                | Courier New          | Courier<br>oberensil              | DeVinne Txt BT<br>обычный    | DFGothic-FR<br>обычный           | DFKaiSho-SB<br>obsvessi             |
|                                             | あア亜                                                          | あア亜                                                 | A              | あア亜                 | Abg                                   | Abg                  | ABG                               | Abq                          | Abq                              | Abg                                 |
|                                             |                                                              |                                                     |                |                     |                                       |                      |                                   |                              |                                  |                                     |
| Cu, tacce                                   | DRAfinche-SU<br>Элементов: 164                               | DEMinche-UR                                         | OFMincho-W5    | DEPOP1-WR           | Fhrima                                | Freihassy RT         | Ennemyercliethic                  | Funter 350 Rel RT            | Funtc350 DmRd                    | Foreclore.                          |

Рис. 4.1. Перечень установленных шрифтов Windows 10

Дистрибутивные пакеты некоторых графических и текстовых редакторов могут содержать файлы шрифтов, которые инсталлируются вместе с приложением. В отдельных случаях, например после удаления приложения, использовавшего специфический шрифт, можно удалить ненужный файл.

По графической основе типографские шрифты обычно подразделяют на три большие группы:

- шрифты на русской графической основе - это шрифты, в основе которых лежит русский алфавит, добавление отдельных особых знаков к русскому алфавиту позволяет набирать тексты на многих языках народов бывшего СССР;

– шрифты на латинской графической основе – это шрифты, в основе которых лежит латинский алфавит, добавлением отдельных акцентированных и особых знаков к нему достигается возможность выполнения набора на многих иностранных языках и на некоторых языках народов бывшего СССР, в частности на эстонском, латышском и литовском;

– шрифты особых графических основ – это шрифты со специальными графемами знаков, используемые при наборе на родственных языках небольшой группы, а чаще всего на каком-то одном языке, в частности армянский, грузинский, греческий, готический и многие другие шрифты.

Кегль – основной размер, характеризующий шрифт, то есть размер литер, шпаций и других наборных материалов, измеряемых в направлении высоты и полосы набора.

Если рассматривать отдельную литеру, то кегль – это расстояние между ее передней и задней стенками. Кегль всегда измеряют в типографской системе мер: в пунктах – для текстовых шрифтов и мелких пробельных материалов, в квадратах – для крупных афишно-плакатных и крупных материалов.

В полиграфии наряду с метрической используется типографская система измерений. Эта система была разработана в 1785 г. Французом Дидо, поэтому систему измерений часто называют системой Дидо. В основу типографской системы положен французский дюйм, так как во время ее разработки еще не была принята метрическая система. Впоследствии попытка привести типографскую систему измерений в соответствие с метрической не увенчалась успехом, так как, во-первых, для этого пришлось бы заменить все наборные материалы и часть деталей в печатных машинах, а во-вторых, проблематично, потому что самая мелкая единиц метрической системы (миллиметр) слишком крупна для типографских измерений.

Плотность шрифта определяется отношением ширины знаком типа «н», «п», «и» строчных к их высоте (в процентах), для нормальных шрифтов кегель.

Насыщенность шрифта определяется отношением толщины основного штриха знаков к высоте строчных букв.

Шрифты по характеру их графического построения (контрастность, размер и форма засечек) разделены на шесть основных групп:

– рубленные шрифты – малоконтрастные, не имеющие засечек;

– шрифты с едва наметившимися засечками – средне контрастные, с несколько утолщенными концами вертикальных штрихов;

– медиевальные – с умеренной контрастностью и небольшими засечками, близкими по форме к треугольнику, оси круглых букв с небольшим наклоном;

– обыкновенные шрифты – с контрастными штрихами и тонкими длинными засечками, соединяющимися с вертикальными штрихами под прямым углом, оси округлых букв вертикальными;

– брусковые шрифты – малоконтрастные, с длинными утолщенными засечками в форме брусков, соединенными с основными штрихами под прямым углом с едва заметными закруглениями;

– новые малоконтрастные шрифты – с длинными утолщенными засечками, имеющими концы и соединенными с основными штрихами под прямым углом с небольшими закруглениями.

Гарнитурой называют комплект шрифтов различных размеров, начертаний и плотности, но одинаковых по характеру рисунка.

Шрифты одной гарнитуры могут иметь самые различные начертания, их разделяют:

– по наклону очка – прямые, курсивные и наклонные начертания. У шрифтов курсивного и наклонного начертания основные штрихи наклонены вправо примерно на 15%;

– по плотности очка – нормальное, узкое, сверх узкое, широкое и сверх широкое начертания;

– по насыщенности шрифта – светлое, полужирное и жирное начертание.

Основной текст в книгах и журналах чаще всего набирают шрифтами прямого нормального светлого начертания, используя при этом другие начертания для выделений. Желательно соблюдать единство оформления, то есть использовать не слишком большое количество шрифтов и набирать весь материал одном кеглем.

Классификации шрифтов дают представление о разных сторонах функционального потенциала гарнитур, их соотношение с

определенными художественными критериями. Скорость восприятия отдельных знаков и текста в целом при чтении определяет удобочитаемость шрифта.

Удобочитаемость зависит практически от всех параметров шрифта: гарнитуры, кегля и начертания. Соотношение ширины и высоты очка букв также влияет на удобочитаемость. Оптимальное соотношение 3/4

В табл. 4.1 представлены основные форматы текстовых файлов.

Поддерживаемое разнообразие помогает использовать многие платформы, а также способствует получению текстового файла любыми доступными программными средствами.

| $N_2$<br>$\Pi/\Pi$ | Основные<br>форматы                                                                    | Краткая характеристика                                                                                                    |
|--------------------|----------------------------------------------------------------------------------------|----------------------------------------------------------------------------------------------------|
| 1                  | American Stand-<br>for<br>Code<br>ard<br>Information<br>Interchange<br>$ASCII$ (*.txt) | Формат текстовых файлов, разработанный Американ-<br>ским институтом стандартов. Поддерживается всеми<br>операционными системами и программами, представля-<br>ет собой текстовый файл в DOS-кодировке.                                                                                                    |
| $\mathfrak{D}$     | ANSI $(*.txt)$                                                                         | Формат текстовых файлов в кодировке ANSI (для кодо-<br>вой таблицы Microsoft Windows).                                                                                                    |
| 3                  | MsWord<br>ЛЛЯ<br>DOS, Windows<br>$(*.$ doc                                             | Формат файлов, разработанный корпорацией Microsoft.<br>Поддерживается программами для ПК: MsWord и дру-<br>гими текстовыми процессорами.                                                                                                    |
| $\overline{4}$     | Rich Text For-<br>mat $(*.rtf)$                                                        | Формат документов, разработанный корпорацией Мі-<br>crosoft. Поддерживается программами для MS-DOS и<br>большинством текстовых процессоров. Сохраняет ис-<br>ходное форматирование документов, а также стили<br>начертания символов. Текстовые файлы этого формата<br>могут содержать также графические картинки.                                                                                                    |
| $\overline{5}$     | HyperText<br>Markup<br>Lan-<br><b>HTML</b><br>guage<br>$(*.$ htm, $*.$ html $*)$       | Язык разметки гипертекстовых документов. HTML-<br>документы представляют собой ASCII-файлы, доступ-<br>ные для просмотра и редактирования в любом текстовом<br>редакторе. При добавлении тэгов (меток), определяющих<br>правила форматирования документа, к обычному тексту<br>программа просмотра отображает этот текст определен-<br>ным образом и размещает на странице изображения.<br>Таким образом создаются страницы в Internet. |

Таблица 4.1. Основные форматы текстовых файлов

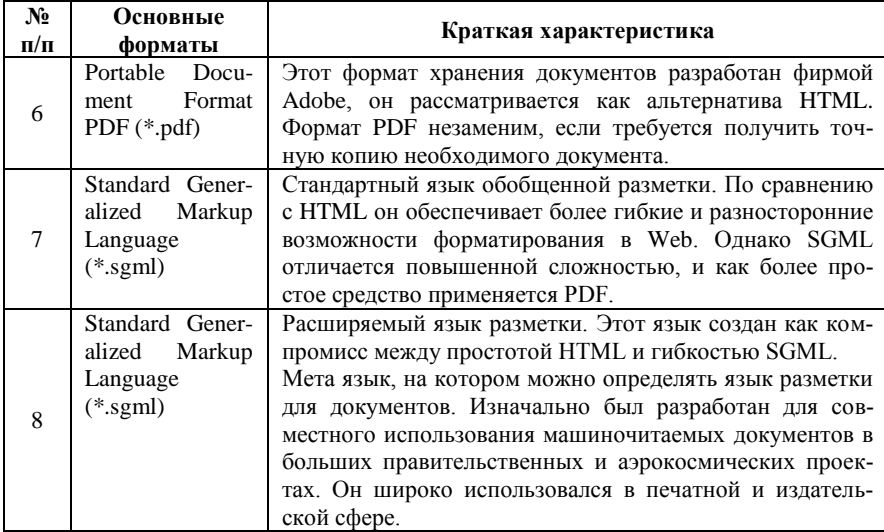

Для ввода текстовой информации можно ныне использовать следующие способы:

- вручную ввести текст с клавиатуры при помощи системы подготовки текстов, или текстового процессора, или настольной издательской системы:

- применить для ввода уже напечатанного текста сканер совместно с программами распознавания текста - CuneiForm, FintReader:

- использование системы распознавания речи.

Программы, предназначенные для работы с текстом и текстовыми документами, называются текстовыми редакторами. Существует довольно много приложений такого типа, которые могут удовлетворить буквально все потребности пользователя. На сегодняшний день самыми распространенными текстовыми редакторами являются Microsoft Word и Open Office. Эти программы имеют примерно одинаковый набор возможностей.

При инсталляции системы на компьютер устанавливаются приложения, которыми можно сразу же воспользоваться для решения некоторых задач по работе с текстом. Это программы Блокнот u WordPad

Текстовые документы в формате TXT можно создавать, редактировать и просматривать с помощью программы Блокнот, которая запустится после двойного щелчка на значке файла с указанным разрешением (рис. 4.2).

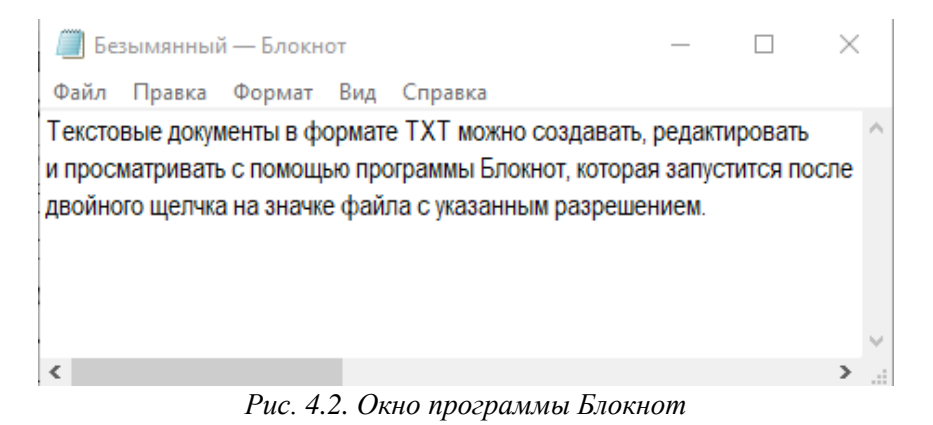

Текстовый редактор WordPad предоставляет пользователю гораздо больше возможностей при работе с документами, чем редактор Блокнот. WordPad предназначен для открытия текстовых документов большого размер, с которыми не может работать приложение Блокнот, а также для открытия и создания документов, в которых используются различные шрифты и разное форматирование текста. С помощью WordPad можно просматривать и создавать документы в форматах TXT, DOC и RTF. Редактор WordPad позволяет встраивать в документы и объекты из других приложений (рис. 4.3).

Программа WordPad позволяет оформлять текст различными способами. Можно использовать шрифты, списки, различные формы абзаца, а также специальные символы.

# **4.1.2 Гипертекст**

В современном обществе представление информации требует разноплановости и взаимосвязи со множеством источников. Сегодня самым эффективным и легкодоступным средством получения,

хранения и представления является сеть Интернет, где гипертекст, как говорилось ранее, обеспечивает мобильность в получении информации, необходимой пользователю.

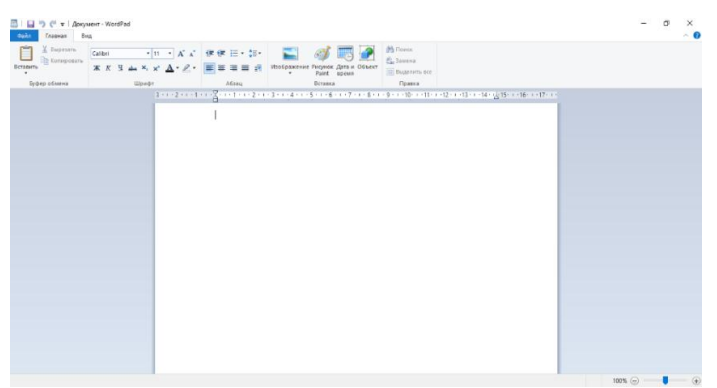

Puc. 4.3. Окно WordPad

Гипертекст, как нелинейный способ представления информации, отвечает требованиям многоуровневости и структурированности текста и является эффективным средством представления информации в многообразии ее связей с другими источниками и ресурсами.

Разработка страниц в WWW осуществляется с помощью языка HTML (HyperText Markup Language - язык гипертекстовой разметки).

Интернет - это всемирная компьютерная сеть (World Wide Web - всемирная паутина - информационная система на базе сетей TCP/IP).

С любого компьютера этой сети можно просматривать информацию на любом другом компьютере. Способ передачи данных между компьютерам носит название протокол. Интернет работает на основе двух протоколов. TCP (Transmission Control Protocol протокол управления передачей) и IP (Internet Protocol - протокол Интернет), которые вместе стали известны как ТСР/IP.

Основа WWW - файлы в формате HTML или гипертекстовые страницы. HTML не является языком программирования. Это язык разметки.

Гипертекст - это мощная система связанных слов и фраз, позволяющая легко перемещаться по WEB-страницам. Оная связывается фразу или слово одной страницы с любой другой страницей, абзацем, фразой или словом. Элементом языка HTML является тегнабор символов, заключенных в угольные скобки.

Гипермедиа - среда, основанная, как и гипертекст, на взаимосвязях, в которой в качестве гиперссылок могут выступать визуальные и аудио компоненты. Гипертекст и гипермедиа являются фундаментальными для WWW технологиями, а HTML - средство для работы с этими технологиями. Для просмотра гипертекста служат браузеры (browser - обозреватель).

WEB-страницы находятся на Интернет-серверах. Чтобы добраться до какой-либо страницы, нужно указать в адресной строке<br>браузера путь к этому документу. Этот путь называется URL (Uniform Resource Locator - унифицированный указатель ресурса). URL состоит из названия сервера и, если требуется, названия каталога, в котором находится документ, и названия самого документа (то есть имени файла HTML), разделенных знаком правой косой черты (правый слеш) «/».

При работе с гипертекстовыми файлами используется НТТР - протокол передачи гипертекста. Пересылка по сети файлов любых типов осуществляется с помощью протокола FTP. Используя этот протокол, можно загружать файлы WEB-страниц на сер-Bep.

После вводы адреса интересующего документа браузер, используя соответствующий протокол, обращается к требуемому серверу и запрашивает у него указанный файл.

Первый файл, загружаемый браузером с какого-либо сервера, обычно называется index.html или index.htm. Если явно не указано имя требуемого документа, а введено только имя сервера, например www.yahoo.com, то автоматически будет выполнена команда http://www.yahoo.com/index.html

# 4.1.3 Структура HTML-документа

HTML-документ - это текстовый файл, содержащий специальные коды разметки, называемыми тегами. Теги служат для описания частей HTML-документа, обеспечивают форматирование текста, вставку графики, составление таблиц, цветовое оформление и многое другое. Теги отличаются от текста наличием угловых скобок < >, чаще всего являются парными (открывающий и закрывающий). Закрывающий тег имеет точно такое же имя и дополнительную косую черту «/». Основная структура представлена на рис. 4.4.

| <html>Язык документа</html>                                            |
|------------------------------------------------------------------------|
| <head>Заголовок элемента. В нем может быть несколько документов</head> |
| <title>Заголовок окна</title>                                          |
| $\langle$ HEAD>                                                        |
| <body>Тело документа, где находится вся содержательная</body>          |
| часть                                                                  |
| $\langle$ HTML $>$                                                     |

*Рис. 4.4. Структура HTML-документа*

Это структура одной страницы документа. Если документ многостраничный, то одна или несколько страниц документа содержит ссылки на другие страницы.

Тег <HTML> должен всегда начинать описание документа. </HTML>, соответственно, завершать. Эти теги обозначают, что между ними находится HTML-документ. Без этих тегов браузер, возможно, будет не в состоянии идентифицировать формат документа и правильно его отобразить.

Документ состоит из двух разделов: раздел заголовка (оформляется тегом <HEAD></HEAD>) и раздел содержательной части (<BODY></BODY>). Раздел <HEAD> содержит информацию для программы, интерпретирующей документ. Теги, входящие в него, не отображаются на экране.

В разделе <BODY> располагается содержательная часть документа. Тег может принимать параметры или атрибуты (табл. 4.2).

Тег-контейнер <TITLE> является единственным обязательным тегом раздела заголовка. Он содержит текстовую строку, отличную от имени файла. Рекомендуется ограничивать ее 60 символами. Текст, содержащийся в <TITLE>, используется для создания закладки, поэтому стоит избегать безликих названий. Лучше всего использовать реальный заголовок документа. Это – то, что первым будет отображаться на экране и единственным, пока идет загрузка документа.

| $N_2$<br>$\Pi/\Pi$       | Параметры и атрибуты                       | Краткая характеристика                                                   |
|--------------------------|--------------------------------------------|--------------------------------------------------------------------------|
| 1                        | <b>LINK</b>                                | Определяет цвет еще не просмотренной<br>ссылки, по умолчанию blue        |
| $\mathfrak{D}$           | <b>ALINK</b>                               | Определяет цвет активной ссылки, по<br>умолчанию purple                  |
| $\overline{\mathcal{E}}$ | <b>VLINK</b>                               | Определяет цвет уже просмотренной<br>ссылки, по умолчанию purple         |
| $\overline{4}$           | <b>BACKGROUND</b>                          | Указывает адрес изображения, которое<br>используется в качестве фонового |
| $\overline{5}$           | $BGPROPERTIES = fixed$                     | Фоновый рисунок, который используется<br>в качестве фонового             |
| 6                        | <b>BGCOLOR</b>                             | Определяет цвет фона документа, по<br>умолчанию white                    |
| $\overline{7}$           | <b>TFXT</b>                                | Определяет цвет текста, по умолчанию<br>black                            |
| 8                        | $<$ Body LEFTMARGIN = n<br>$TOPMARGIN = n$ | Для всей страницы создаются левое и<br>верхнее поля                      |

*Таблица 4.2. Параметры и атрибуты тегов*

В разделе заголовка может отображаться метаинформация. Тег МЕТА идентифицирует свойства документа (например, автора, список ключевых слов, кодировку символов и т.д.)

### **4.1.4 Форматирование текста**

Как и любой текст, гипертекст имеет определенные элементы разбиения. Основные структурные элементы с краткой характеристикой представлены в таблице 4.3.

Касательно синтаксиса кавычек, стоит выделить ряд правил:

1. Можно использовать одинарные или двойные кавычки, но в паре должны быть одинаковые кавычки. Обязательно соблюдается парность кавычек.

2. Значение атрибутов элементов можно заключать в кавычки. Если в значениях атрибутов содержаться пробелы, то эти значения обязательно заключаются в кавычки.

3. Если требуется указать кавычки внутри строки, то внешние и внутренние кавычки должны быть разными.

Каждый текст разбивается обычно заголовками и подзаголовками. Для форматирования данных структурных элементов, существуют теги <h>> <h>> <h>> Tекст</hn>, n-уровень заголовка; n = 1, 2, 3, ..., 6; после заголовка строка обрывается и создается отступ перед следующей строкой. Н1 - первый заголовок, самый главный и большой по размеру шрифта.

| $N_2$<br>$\Pi/\Pi$ | Элемент                   | Характеристика                                       |
|--------------------|---------------------------|------------------------------------------------------|
|                    | < P                       | Абзац, создает отступ в одну строку до и после абза- |
|                    |                           | ца; несколько <Р>подряд не увеличивают отступа       |
| 2                  | $<$ p align = center $>$  | Выравнивание абзаца по центру                        |
| 3                  | $<$ p align = left $>$    | Выравнивание абзаца влево                            |
| $\overline{4}$     | $<$ p align = right $>$   | Выравнивание абзаца вправо                           |
| 5                  | $<$ p align = top $>$     | Выравнивание абзаца вверх                            |
| 6                  | $<$ p align = down $>$    | Выравнивание абзаца вниз                             |
| 7                  | $<$ BR $>$                | Переход на новую строку.                             |
| 8                  | $<$ CENTER $>$            | Центрирование всего текста                           |
| 9                  | <blockquote></blockquote> | Добавить поля слева и справа от текста. При повто-   |
|                    |                           | рении тега ширина полей будет увеличиваться          |
|                    | <div></div>               | Блок страницы, например: группа абзацев              |

Таблица 4.3. Элементы разбиения текста документа

Для форматирования текста используются теги: <B> - полужирный, < $\vert$ > – курсив, <TT> – моноширинный, < $\vert$ U> – подчеркивание.

Для специальных символов существуют комбинации - заменители символов, например: &It; - меньше <, &gt; - больше >; " - кавычки; - неразрывный пробел; &сору - копирайт.

Гипертекст также позволяет на страницах размещать таблицы и списки. Для формирования списков существуют свои теги.

1. Ненумерованный список. На рис. 4.5 представлена структура ненумерованного списка HTML-документа.

```
<LI>rekcr</LI>
\langleUU
```
Рис. 4.5. Структура ненумерованного списка HTML-документа

В данной структуре следующие элементы:

<UL> – начало списка с маркерами;

<LH> – заголовок списка;

<LI> – элемент списка;

<UL Type = disc> – задание формы маркера в виде диска;

<UL Type = circle> – задание формы маркера в виде окружности;

<UL Type = square> – задание формы маркера в виде квадрата (зачерненного).

Если тег <UL> повторяется без закрытия, то создается несколько уровней вложения в списке.

2. Нумерованный список. Структура данного списка представлена на рис. 4.6.

> $<$ OL $>$ <LI>текст</LI> …  $<$ /OL $>$

*Рис. 4.6. Структура нумерованного списка HTML-документа*

В структуре нумерованного списка обозначаются следующие элементы:

<OL> – начало списка с нумерацией;

<LH> – заголовок списка;

<LI> – элемент списка;

<OL TYPE = 1> – 1, 2, 3, … (арабские цифры);

<OL TYPE = A> – A, B, C, … (латинские буквы большие);

<OL TYPE = a> – a, b, c, … (латинские буквы маленькие);

<OL TYPE = I> – I, II, III, … (латинские цифры большие);

 $\le$ OL TYPE = i> – i, ii, iii, ... (латинские цифры маленькие);

START = n – с какой позиции начать список;

Compact – список в сжатой форме;

Wrap – расположить список в строке.

Говоря о таблицах, на рис. 4.7 представлена структура таблицы HTML-документа.

<TABLE>  $<$ TR $>$  $<$ TD $><$ /TD $>$ …  $\langle$ TR $>$  $\langle$ TABLE>

*Рис. 4.7. Простейшая таблица HTML-документа*

Тег <TABLE> может иметь атрибуты (таблица 4.4).

За формирования строк таблицы используется тег <TH>, для формирования столбцов тег <TD>. Рассмотрим пример описания таблицы HTML-документов с помощью тегов.

| $N_2$<br>$\Pi/\Pi$ | Атрибут                                                                      | Характеристика                                                                                                    |  |
|--------------------|------------------------------------------------------------------------------|----------------------------------------------------------------------------------------------------|--|
| 1                  | Width и<br>height                                                            | Ширина и высота таблицы в окне просмотра. Если указаны<br>в процентах, это означает долю таблицы от доступного<br>пространства. Если не указаны, определяются браузером. |  |
| 2                  | Border                                                                       | Толщина внешней рамки в пикселях. Если равно 0, то рам-<br>ка невидимая.                                                                                                 |  |
| 3                  | Bordercolor                                                                  | Цвет рамки.                                                                                                    |  |
| $\overline{4}$     | Cellspacing                                                                  | Расстояние между соседними ячейками.                                                                                                    |  |
| 5                  | Отступ между внутренней границей ячейки и ее содержи-<br>Cellpadding<br>МЫМ. |                                                                                                    |  |
| 6                  | Background                                                                   | URL изображения, которое используется в качестве фона<br>таблицы.                                                                                                    |  |
| $\tau$             | <b>B</b> gcolor                                                              | Определяет цвет фона таблицы, может быть задан отдельно<br>для строки или ячейки.                                                                                        |  |
| 8                  | Rules                                                                        | Определяет, какие стороны ячеек должны иметь рамки.<br>Rules = rows - рамки между строками, rules = cols - рамки<br>между столбцами.                                     |  |
| 10                 | Align                                                                        | Расположение таблицы по экрану (left, right, center)                                                                                                    |  |
| 11                 | Rowspan                                                                      | Число строк текущего столбца, объединяемых этой ячейкой.                                                                                                    |  |
| 12                 | Colspan                                                                      | Число столбцов текущей строки, объединяемых этой ячейкой.                                                                                                    |  |

*Таблица 4.4. Атрибуты тега <TABLE>*

Пример: <TABLE BORDER="1" BORDERCOLOR=#000080 align=center width=80% bgcolor=cyan> <TR bgcolor=lightyellow> <TH colspan=2>Заголовок 1 </TH> <TH rowspan=2>Заголовок 2</TH>  $<$ /TR $>$ <TR bgcolor=lightyellow> <TD>Ячейка 1</TD> <TD>Ячейка 2 </TD>  $<$ /TR $>$  $<$ TR $>$ <TD>Ячейка 3</TD> <TD>&nbsp:</TD> <TD>&nbsp:</TD>  $<$ /TR $>$  $<$ /TABI F $>$ Результат данного кода представлен на рис. 4.8.

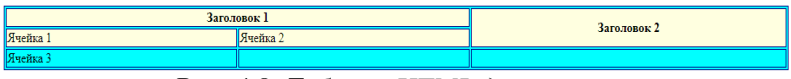

*Рис. 4.8. Таблица HTML-документа*

Внедрение видео осуществляется также, как и звука. Разница заключается лишь в формате файла.

Для навигации по HTML-документу предназначены гиперссылки. Для создания ссылок применяют тег А.

Гиперссылки могут быть абсолютными и относительными. Пример ссылок представлены в таблице 4.5.

*Таблица 4.5. Пример абсолютной и относительной ссылки*

| $\mathbf{N}$ 2 п/п | Гиперссылка   | Пример                                                            |
|--------------------|---------------|-------------------------------------------------------------------|
|                    | Абсолютная    | $\alpha$ href=URL>текстовая строка $\alpha$                       |
|                    | Относительная | $\alpha$ href="some.html"target=" blank"> $\gamma$ текст $\alpha$ |

Так как гипертекст является объектом мультимедиа, то можно выделить теги, которые отвечают за форматирование изображений и внедрение других объектов. Обобщенно указанные теги представим в таблице 4.6.

| $N_2$                   | Ter         | Атрибуты          | Краткая харак-                    | Пример                                             |
|-------------------------|-------------|-------------------|-----------------------------------|----------------------------------------------------|
| $\mathbf{n}/\mathbf{n}$ |             | тега              | теристика                         |                                                    |
|                         | $<$ IMG $>$ | WIDTH=<br>HEIGHT= | Ширина и высота<br>изображения.   | SRC="some.gif"<br>$<$ IMG<br>ALING-<br><b>LEFT</b> |
|                         |             | ALT=""            | Альтернативный                    | $BORDER = 2 VSPACE$                                |
|                         |             |                   | текст,<br>который                 | $= 10$ HSPACE $= 10$                               |
|                         |             |                   | отображается<br>браузером на ста- |                                                    |
|                         |             |                   | ЛИИ<br>загрузки                   |                                                    |
| $\mathbf{1}$            |             |                   | изображения.                      |                                                    |
|                         |             | <b>ALIGN</b>      | Обтекание.                        |                                                    |
|                         |             | <b>BORDER</b>     | Ширина рамки.                     |                                                    |
|                         |             | VSPACE            | <b>Вертикальное</b>               |                                                    |
|                         |             |                   | поле<br>сверху<br>И               |                                                    |
|                         |             |                   | снизу изображе-                   |                                                    |
|                         |             |                   | ния.                              |                                                    |
|                         |             | <b>HSPACE</b>     | Горизонтальное                    |                                                    |
|                         |             |                   | поле слева и справа.              |                                                    |
|                         | <bgsound/>  | <b>LOOP</b>       | Устанавливает                     | <bgsound< td=""></bgsound<>                        |
|                         |             |                   | число повторов                    | src="url/name.wav"<br>loop="2"> - внедрение        |
|                         |             |                   |                                   | фоновой мелодии с ука-                             |
|                         |             |                   |                                   | занием проиграть 2 раза                            |
| 2                       |             | <b>SRC</b>        | URL<br>звукового                  | <embed< td=""></embed<>                            |
|                         |             |                   | файла                             | $src="url/name.wav"$                               |
|                         |             |                   |                                   | внедрение<br>звукового                             |
|                         |             |                   |                                   | файла, при<br>этом<br>на                           |
|                         |             |                   |                                   | экране появляется па-                              |
|                         |             |                   |                                   | нель управления проиг-                             |
|                         |             |                   |                                   | рывания звука.                                     |

Таблица 4.6. Теги форматирования изображений

Таким образом, на настоящем этапе развития мультимедийный текст представляет собой синкретичное единство вербальных и невербальных элементов, объединяет речевые структуры, видеоряд, статичные и динамичные изображения, звуковые и цветовые эффекты.

#### 4.2 Составляющие мультимедиа: анимация

Теория анимации базируется на положении о способности человеческого глаза сохранять на сетчатой оболочке след увиденного и соединять быстро меняющиеся изображения в единый зрительный ряд.

С точки зрения физиологии человека, минимальная частота смены изображений, при которой зритель воспринимает изменения объектом как плавные и эластичные, называется нижней границей непрерывного восприятия зрительного ряда. Верхняя граница при этом определяется реакцией мозга человека на происходящие изменения, со способностью при данной частоте смены изображений понимать смысл воспроизводимого события.

Эти обстоятельства учитываются при визуальном воспроизведении динамических процессов с помощью различных технических средств.

Частота смены кадров за секунду экранного времени составляет:

- 12-16 - для компьютерной анимации, в зависимости от использования различных пакетов программного обеспечения;

 $-24 - \overline{a}$ ля кинематографа;

- 25 - для системы PAL телевещания;

- 30 - для системы NTSC телевещания.

Необходимо помнить о проверке корректности оптимизации всех кадров анимации. Определенные варианты реализации анимации с достоинствами и недостатками представлены в таблице 4.7.

| N <sub>2</sub><br>$\mathbf{n}/\mathbf{n}$ | Анимация           | Достоинства                                                                                                    | Недостатки                                                                                                    |
|-------------------------------------------|--------------------|----------------------------------------------------------------------------------------------------|----------------------------------------------------------------------------------------------------|
|                                           | Flash-<br>анимация | Предоставляет возможность<br>объединить в одном формате<br>анимацию, звук, текст, графи-<br>ку. Кроме того, элементы ин-<br>терактивности (игры, тесты и<br>тому подобное) превращают<br>пользователя из наблюдателя в<br>активного участника. Такая<br>технология предлагает вывод<br>анимации не только в стан-<br>дартных для себя векторных<br>форматах, но и в виде GIF-<br>анимации, которую<br>можно<br>использовать вместо вектор-<br>ных роликов в случаях, когда<br>Flash не поддерживается. | Для браузера Netscape вер-<br>сии ниже 4,0 для просмот-<br>ра Flash-анимации необхо-<br>дим дополнительный под-<br>ключаемый модуль Plug-in;<br>не имеет развитого языка<br>написания сценариев, что<br>ограничивает дизайнеров,<br>которым нужны большие<br>возможности программи-<br>рования. |

Таблица 4.7. Сравнительная характеристика реализации анимации

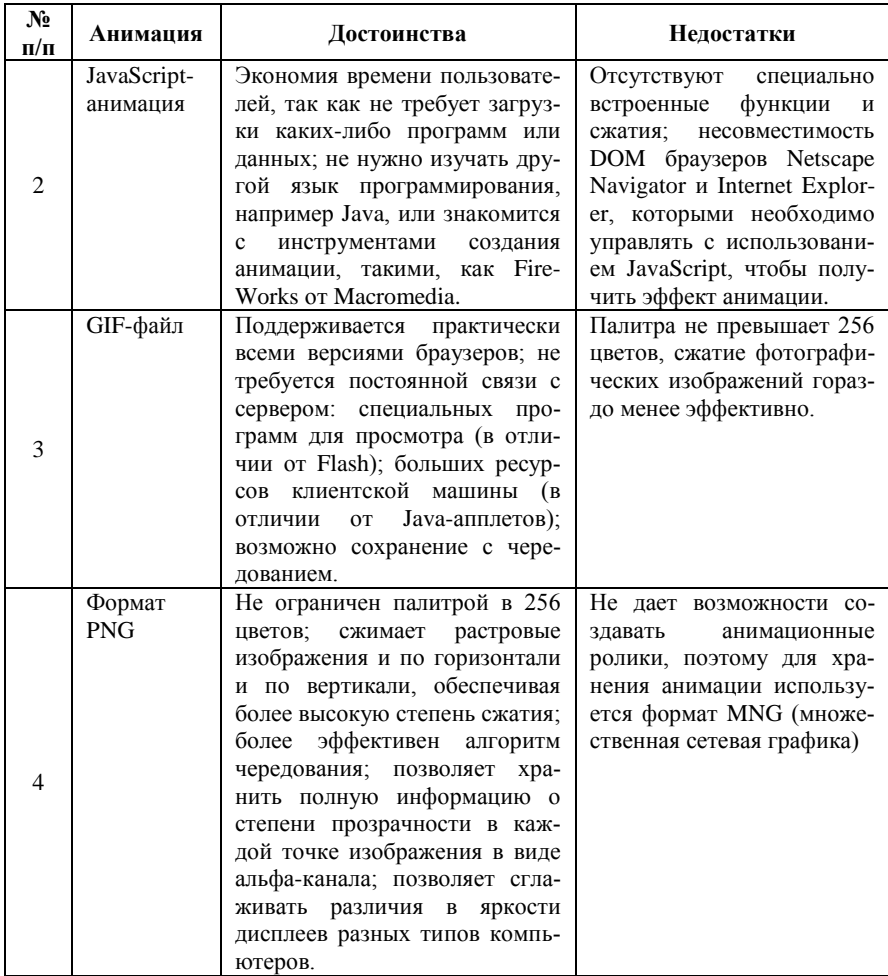

Flash-анимация от компании Macromedia - специальное программное обеспечение. Оно встраивается в браузер и позволяет приложению выполняться в составе Web-страницы. JavaScriptанимация - простейшая анимация. Анимационный файл в формате GIF - формат обмена графическими данными, представляет собой способ сжатия графических файлов без потерь. PNG (портативная сетевая графика) поддерживается поздними версиями браузеров.

На рис. 4.9 представлены основные виды анимации.

Рассмотрим некоторые виды более детально. Так компьютерная 2D анимация – это вид анимации, в котором созданные персонажи и объекты находятся в плоском, двумерном пространстве. Такой тип зачастую используется для создания эксплейнеров, обучающих и рекламных роликов. В большинстве случаев прорисовка героев, окружения и предметов – максимально упрощена, приближена к простым геометрическим формам.

3D анимация подразумевает изображение объемных объектов в трехмерном пространстве. Использование данного вида анимации делает видео более реалистичным и правдоподобным. Объем и перспектива, проработки текстуры, игра света и тени – все это способствует эффекту зрительского погружения. Считается, что такой ролик в 5 раз эффективнее 2D анимации.

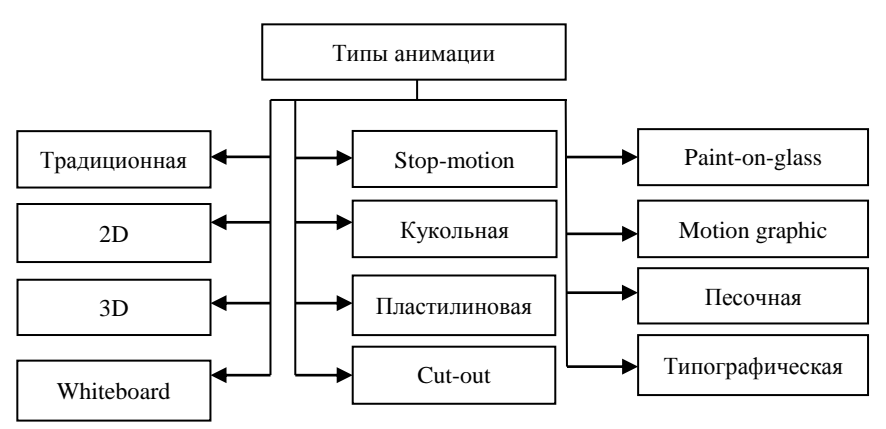

*Рис. 4.9. Типы анимации*

Отличительной особенностью whiteboard анимации является сам процесс рисования. Изображения остаются статичными, а вот сам процесс того, как художник создает рисунки – анимирован. Зритель видит на экране, как на белой доске «рука художника» рисует черными и разноцветными маркерами различные изображения. Такой вид анимации чаще всего используется для объясняющего и вирусного видео или для рекламного ролика.

Особенность stop-motion анимации заключается в том, что ролик складывается из серии фотографий. Они должны последовательно передавать движение персонажа или объекта в пространстве. Создатель такого ролика аккуратно передвигает реальные предметы в нужном направлении, а замет просто фотографирует<br>эти предметы в каждом из их новых положений.

Кинетическая типографическая анимация отличается тем, что в анимации участвует текст. Выбираются оригинальные шрифты, необычные способы написания, подбирается цветовая стилистика. Текст анимируется, подвергается различным трансформациям. Чаще всего кинетическую типографическую анимацию используют в эксплейнерах и рекламных роликах.

Изначально анимацией называли особенный вид кинематографического искусства, в котором иллюзия движения персонажей достигалась с помощью демонстрации быстро сменяющих друг друга статичных изображений, рисованных от руки. Сейчас подавляющие большинство анимационных роликов создаются с помощью компьютерной графики.

Компьютерная графика появилась достаточно давно - уже в 1960-х годах существовали полноценные графические системы.<br>Сегодня принято пользоваться терминами компьютерная графика (КГ) и компьютерная анимация (КА). Понятие компьютерная графика включает все виды работ со статическими изображениями, компьютерная анимация имеет дело с динамически изменяющимися изображениями.

По своей структуре изображения могут быть растровыми и векторными. Например, сканер при считывании разбивает изображение на множество мелких элементов (пикселей) и формирует из них растровую картинку. Цвет каждого пикселя записывается в память компьютера при помощи определенного количества битов. наять компьютера при помощи определенного коли тесть отнов.<br>Бит - минимальная единица памяти компьютера, которая может<br>хранить либо значение 0, либо 1. Пиксель представляет собой<br>наименьший адресуемый элемент растрового и шение на экране и печати. Например, говоря, что картинка имеет разрешение 800х600, следует подразумевать, что в картинке 800 пикселей по горизонтали и 600 по вертикали.

Число цветов, в которое можно раскрасить отдельный пиксель, определяется двумя в степени, равной количеству битов, хранящих цветовую информацию о пикселе. В контрастной чернобелой картинке каждый пиксель кодируется одним битом. Восьмибитное изображение позволяет иметь 256 цветов, а 24 бита обеспечивает присутствие в изображении более 16 миллионов цветов, что дает возможность работать с изображениями профессионального качества.

Растровое изображение (в первую черно-белое) может быть преобразовано в векторную формат при помощи программ векторизации. В общем, можно говорить и о том, что сложное полутоновое или цветное изображение нерационально представлять в векторной форме.

Достоинства векторной графики заключается в возможности эффективного редактирования и масштабирования без потери качества. Вместе с тем, последнее имеет определенные ограничения, так как значительное увеличение предполагает повышение детализации, чего естественно не происходит. Преимуществом векторной графики на основе языков маркировки являются также возможности выбора, индексирования и поиска элементов изображения. Существенной проблемой векторного изображения является сложность передачи градиентов.

Недостатком растровой графики является то, что существенную часть работы по построению изображения надо делать вручную, в том числе прорисовывать промежуточные кадры в анимации. В связи с этим растровые пакеты можно отнести к средствам компьютерной живописи.

Настоящее объемное (трехмерное) изображение проще создать с помощью векторной графики: ее технология позволяет давать компьютеру указания (команды), руководствуясь которыми он строит изображения с помощью заложенных в программы алгоритмов. С помощью векторной графики объекты строятся из так называемых «примитивов» - линий, окружностей, кривых, кубов, сферит.д.

Примитив не нужно рисовать - выбрав пиктограмму с изображением или названием, например, сферы, нужно задать ее параметры (координаты центра, радиус, количество граней на поверхности и тому подобное), после чего компьютер чертит ее сам

Сложные объекты строятся из примитивов, на основе многоугольников (полигонов) или кривых (сплайнов), причем сплайновые модели имеют более гладкую форму, чем полигональные. Затем выбираются материалы (текстуры) и запускается процесс визуализа-ШИИ.

Векторная графика является основой для создания виртуальной реальности и всевозможных кинематографических эффектов.

Исходя из разделения изображений анимации на растровые и векторные, на рис. 4.10 представим еще одну классификацию средств компьютерной графики и анимации.

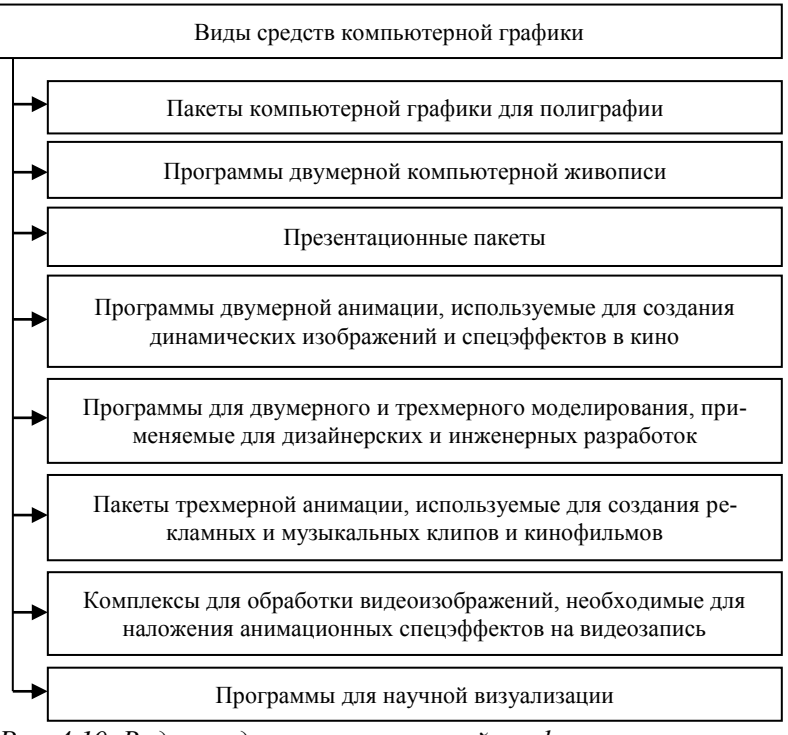

Рис. 4.10. Виды средств компьютерной графики по назначению

Программы компьютерной графики и анимации представляют профессиональный интерес для художников и дизайнеров, полиграфистов и кинематографистов, разработчиков компьютерных игр и создателей образовательных программ, клипмейкеров и ученых, а также любых специалистов, которым необходимо создавать, использовать и обрабатывать самые разнообразные изображения.

Рассмотрим основные программные средства создания анимации.

### **4.2.1 Adobe Photoshop**

Основное окно представлено на рис. 4.11. Данная программа является образцом для сравнения с другими программами того же назначения.

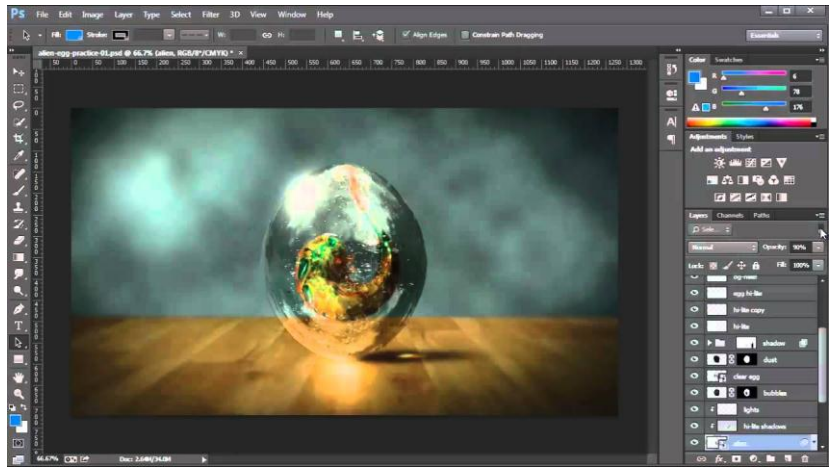

*Рис. 4.11. Окно программы Adobe Photoshop*

Данная программа обладает средствами для цветокоррекции сканированных изображений, ретуширования фотографий, позволяет использовать спецэффекты и маски, необходимые для редактирования и монтажа растровых изображений. Последние версии пакеты поддерживают многослойную структуру изображений, содержат инструменты для создания и редактирования векторных контуров.

#### 4.2.2 Adobe Illustrator

Векторные пакет Illustrator (рис. 4.12) той же фирмы Adobe разработан для Macintosh, PowerMacintosh и Windows.

Он предназначен для создания иллюстраций и разработки общего дизайна страниц и ориентирован на вывод готовых изображений с высоким разрешением. Пакет позволяет создавать фигуры и символы произвольной формы, а затем масштабировать, вращать и деформировать их. Кроме того, программа содержит широкий спектр инструментов для работы с текстом и многостраничными документами. Часто используют программу для работы с фильтрами и спецэффектами Kai's Power Tools, версия которой существует для PC, SGI Macintosh и программу Adobe Streamline, позволяющую преобразовать растровые изображения в векторные, готовые для редактирования в Abode Illustrator.

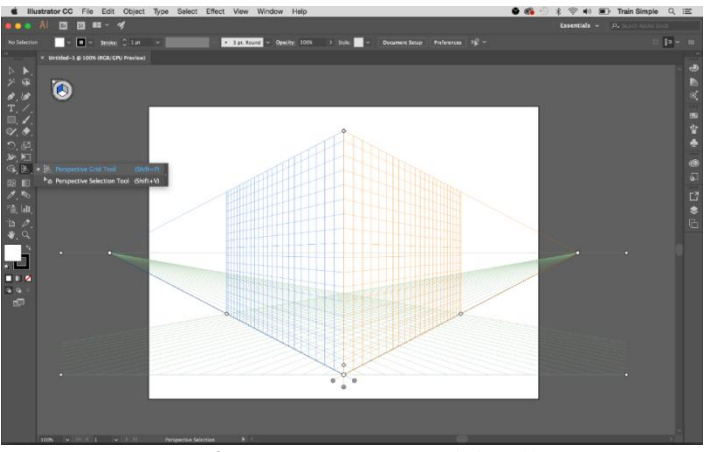

Рис. 4.12. Окно программы Adobe Illustrator

#### 4.2.3 Corel Draw

Среди достаточно распространенных пакетов иллюстративной графики для Windows стоит отметить векторный пакет Corel-Draw корпорации Corel Corp., ставший уже классической программой векторного рисования (рис. 4.13).

Пакет предназначен не только для рисования, но и для подготовки графиков и редактирования растровых изображений. Он имеет отличные средства управления файлами и возможность показа слайд-фильмов на дисплее компьютера, позволяет рисовать от руки и работать со слоями изображений, поддерживает спецэффекты, в том числе трехмерные, и имеет гибкие возможности для работы с текстами.

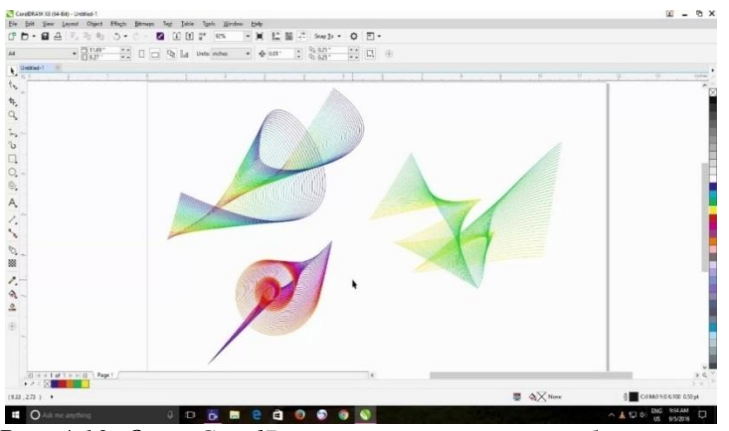

Рис. 4.13. Окно CoralDraw с произвольным изображением

Для настольных издательских систем пригодится также программа для обработки изображений Adobe PhotoStyler, работающая под управлением Windows.

#### 4.2.4 Painter и FreeHand

Программы компьютерного рисования используются в качестве дополнительных компонентов к полиграфическим комплексам, дизайнерским, презентационным или анимационным программам. Среди пакетов, предназначенных для создания статичной компьютерной двумерной живописи в среде Windows, профессиональный интерес представляют программа редактирования растровой живописи Painter фирмы Fractal Design и пакет FreeHand фирмы Macromedia, являющийся частью комплекта FreeHand Graphics Studio 2.0 (рис. 4.14).

Painter обладает достаточно широким спектром средств рисования и работы с цветом. В частности, он моделирует различные кисти (карандаш, ручка, уголь, аэрограф и другие), позволяет имитировать рисунки акварелью и маслом, а также добиться эффекта натуральной среды.

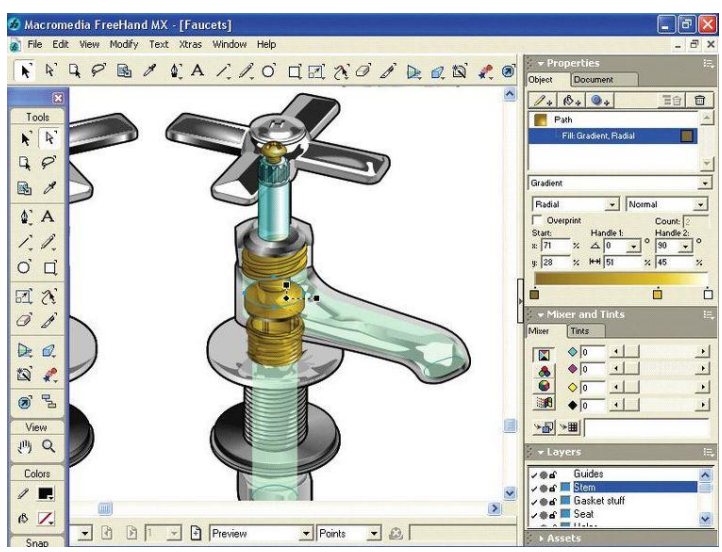

*Рис. 4.14. Окно программы FreeHand с произвольным рисунком*

В свою очередь, последние версии программы FreeHand обладают богатыми средствами редактирования изображений и текста, содержит библиотеку спецэффектов и набор инструментов для работы с цветом, в том числе средства многоцветной градиентной заливки.

#### **4.2.5 PowerPoint**

Система PowerPoint часто попадает к пользователям в составе пакета Microsoft Office (рис. 4.15). Она проста в использовании, включает обучающую программу, готовые образцы презентаций, хорошие средства работы с текстом и эффективную систему помощи, очень полезную для начинающих.

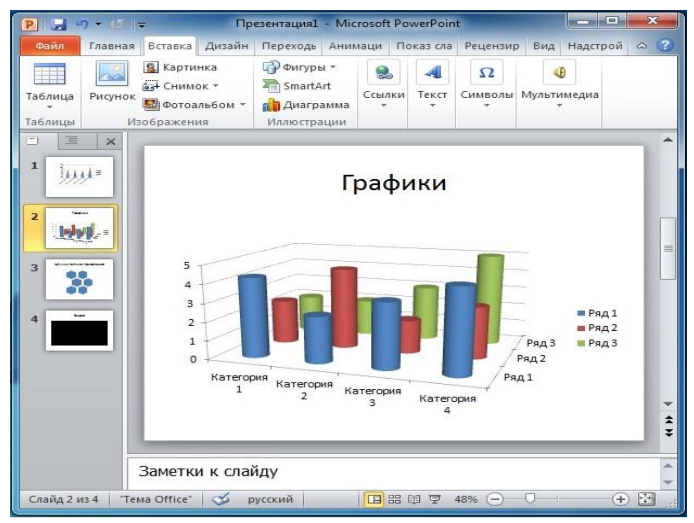

Рис. 4.15. Окно программы PowerPoint со свободным слайдом

PowerPoint не имеет встроенных средств мультимедиа, но может быть дополнена ими за счет использования технологии OLE  $2 -$ Object Linking and Embedding.

#### 4.2.6 Astound

Пакет Astound прост в использовании, позволяет синхронизировать звуковые клипы, движущиеся изображения и другие элементы мультимедиа, обладает богатым инструментарием создания и анимации трехмерных диаграмм, включает набор готовых презентаций по популярным темам, имеет множество инструментов для работы с графикой, динамическими изображениями и звуком.

#### 4.2.7 Animator Pro u Animo

Двумерная и трехмерная анимация, создаваемая как традиционным (без использования вычислительных средств), так и компьютерными методами, основана на одном и том же принципе: если ряд статичных изображений показать в достаточно быстром темпе, то человеческий глаз свяжет их вместе и примет за непрерывное движение. Для того, чтобы несколько изображений объекта были восприняты глазом как плавное движение этого объекта, может хватить скорости 8 компьютерных экранов в секунду в отличии от традиционной анимации, где каждый кадр рисуется вручную, в компьютерной 2D-анимации часть рутинной работы берет на себя программа. Можно, например, задать движение по траектории (программа создаст соответствующие промежуточные кадры) или плавно изменить палитру в течении нескольких кадров (например, постепенно затемнить изображение или убрать часть цветов).

Пакет Animator Pro разработан фирмой Autodesk под DOS. Он не позволяет работать со звуком, но зато имеет отличный инструментарий для создания, редактирования и анимации изображений. Его последователь Autodesk Animator Studio, предназначенный для двумерного рисования и анимации, работает уже под Windows и, в отличии от предшественника, поддерживает звук. С его помощью можно отредактировать видеозапись, подготовить анимационный и звуковые ряды, и объединить все это вместе.

Пакет Amino фирмы Cambridge Animation Systems, версия которого для SGI будет готова к осени 1996 года, воспроизводит технику традиционной анимации один к одному и поэтому очень популярен среди профессиональных некомпьютерных мультипликаторов, в том числе и российских.

Среди других профессиональных программ двумерной анимации стоит отметить пакет Animation Stand фирмы Rainbow Technologies для Macintosh, возможности которого не дотягивают до возможностей программы Animo, но превосходят ресурса пакета Aimator Studio, и программы Tic Tac Toon фирмы ToonBoom для SGI, чей потенциал близок к Amino.

#### **4.2.8 AutoCAD**

AutoCAD часто рассматривают как графическое ядро систем автоматизированного проектирования (САПР): он реализует основные операции по созданию и редактированию линий, дуг и текста, создает 2D- и 3D-модели; автоматизирует решение многих

задач, возникающих в процессе проектирования; позволяет адаптировать и настраивать систему на конкретные приложения, создавая собственные сценарии и макрокоманды.

Пакет содержит встроенный язык программирования AutoLISP, который позволяет пользователям формировать новые команды и даже использовать языки программирования высокого уровня.

#### **4.2.9 3D Studio**

Трехмерная анимация по технологии напоминают кукольную: в процессе работы создаются каркасы объектов, накладываются на них материалы, компонуются все в единое сцену, устанавливаются освещение и камера. После этого нужно задать количество кадров в фильме и движение предметов. Посмотреть происхолящее можно с помощью камеры, которая тоже может двигаться. Движение объектов в трехмерном пространстве задается по траекториям, ключевым кадрам и с помощью формул, связывающих движение частей сложных конструкций. Подобрав нужное движение, освещение и материалы, запускается процесс визуализации. Недостаток, следующий из такой техники создания изображения это чрезмерная гладкость форм и поверхностей и некоторая механистичность лвижения объектов.

Один из самых известных пакетов 3D-анимации на IBM - это 3D Studio фирмы Autodesk (рис. 4.16). Программа работает под DOS, обеспечивает весь процесс создания трехмерного фильма: моделирование объектов и формирования сцены, анимацию и визуализацию, работу с видео.

Важнейшая особенность Autodesk - ее открытость для сторонних разработчиков, которые могут преобразовать ее в оптимальную версию.

Кроме того, существует широкий спектр прикладных программ, написанных специально для 3D Studio. Новая программа той же фирмы под названием 3D Studio MAX для Windows NT coздавалась в течении нескольких последних лет и претендует на роль конкурента мощным пакетам для рабочих станций SGI.
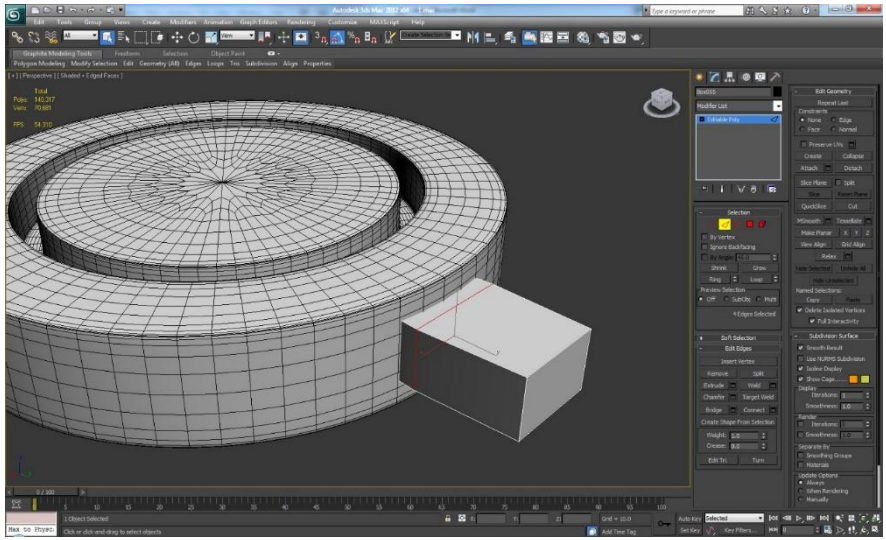

Рис. 4.16. Окно 3D Studio с произвольным рисунком

Интерфейс новой программы един для всех модулей и обладает высокой степенью интерактивности. 3D Studio MAX реализует расширенные возможности управления анимацией, хранит историю жизни каждого объекта и позволяет создавать разнообразные световые эффекты, поддерживает 3D-акселераторы и имеет открытую архитектуру, то есть позволяет третьим фирмам включать в систему дополнительные приложения.

## 4.2.10 Программы для создания объемных шрифтов

В дополнение к пакетам трехмерной анимации существуют узкоспециализированные программы, например, для создания объемных шрифтов. На IBM и Macintosh к программам такого рода<br>относятся Typestry фирмы Pixar, Adobe Dimensions, Add Depth фирмы Ray Dream и Crystal Flying Fonts фирмы Crystal Graphics.

В процессе создания специальных эффектов часто вовлекаются дополнительные графические элементы, чертежи или шаблоны, а также линии и детали форм, работа над которыми требует больших знаний и навыков

#### **4.3 Составляющие мультимедиа: видео**

#### **4.3.1 Характеристика видеоряда**

На сегодняшний день известны два типа видео: аналоговое и цифровое. Первым появился аналоговый тип видео, одним из первых видеоформатов которого стал композитный сигнал. Суть его заключается в том, сто аналоговое видео комбинирует все видео компоненты (яркость, цвет, синхронизацию и прочее) в один сигнал. Из-за объединения этих элементов в одном сигнале качество композитного видео далеко от совершенства. В результате мы имеем неточную передачу цвета, недостаточно четкую картинку и другие факторы потери качества.

На смену композитному видео пришло компонентное видео, в котором отдельные характеристики передавались разными сигналами.

Причина в том, что выяснилось, что человеческий глаз, кроме светочувствительных элементов, активных при высокой освещенности и воспринимающих опорные цвета (R, G, B), имеет элементы, активные даже в почти полной темноте и фиксирующие только освещенность объекта. В итоге яркость объекта оказывается гораздо важнее для восприятия, чем его цветовые характеристики.

Кроме того, имеет значение объем передаваемой информации: чем меньше объем, тем дешевле и проще предающие системы. Сократить объем информации можно, если уменьшить количество данных о цвете. Поэтому в телевидении передается и принимается не RGB-сигнал, а яркость Y и два цветоразностных сигнала U и V, причем U=R-Y, а V=B-Y. В таком случае нет необходимости кодировать все три цвета. Достаточно задать два из них, а третий легко вычисляется путем арифметических операций.

Тем не менее, все вышеперечисленные форматы остаются аналоговыми, по сути, и, следовательно, обладают одним существенным недостатком, - при копировании дубль всегда уступает по качеству оригиналу. Недостатки, присущие аналоговому видео, привели к разработке цифрового видеоформата.

В отличии от аналогового видео, качество которого падает при копировании, каждая копия цифрового видео аналогична оригиналу.

.<br>Цифровое видео – изображение или сери изображений, информация в которых хранится в цифровом виде. Оно использует цифровые сигналы и стандарты, отличные от международных стандартов для телевещания и вывода изображений на экран, используемых в аналоговом видео.

При создании цифрового видео возникает проблема преобразования аналогового сигнала в цифровой. Принятые в современной технике стандарты оцифровки видео составляют: 10 бит – глубина оцифровки, 13,5 МГц – частота дискретизации яркостного сигнала, 6,75 МГц – частота дискретизации двух цветоразностных каналов.

Сегодня наметилась тенденция к слиянию телевизионного и компьютерного видео. С помощью специальных плат происходит преобразование аналогового видеоизображения в цифровую форму. Дальнейшее сближение цифрового и аналогового видео привело к вытеснению аналогового сигнала с мультимедиа-компьютера. Видео сначала преобразуется из аналогового в цифровой формат и записывается на одном из запоминающих устройств компьютера. Это может быть жесткий диск, CD-ROM или любое другое устройство. При этом видео уже можно воспроизвести на компьютере программным способом. Последний шаг к цифровому видео будет сделан после повсеместного введения стандартов DVD-Video и HDTV (High Definition TV – телевидение высокого разрешения, новый формат).

Сжатие видео необходима, так как обеспечивает максимально компактное хранение информации, а также уменьшение использования каналов передачи. Как правило, при сжатии используются несколько видов избыточности, а именно: пространственная, временная и цветового пространства.

В таблице 4.8 представлены основные виды сохранения видео информации.

Стоит отметить, что предлагаемые форматы описывают различные способы записи и воспроизведения звука и ориентированы на соответствующую технику, согласно этапам развития.

| $N_2$<br>$\Pi/\Pi$ | Формат                          | Обозначение             | Краткая характеристика                                                                                                    |
|--------------------|---------------------------------|-------------------------|----------------------------------------------------------------------------------------------------|
| 1                  | CD AVI                          | $*$ avi                 | Audio Video Interleave (чередование аудио и<br>видео) - формат, разработанный Microsoft для<br>записи видео и воспроизведения видео в опе-<br>рационной системе Windows, позволяет одно-<br>временно хранить изображение и звук. Они<br>записываются попеременно, так что после кад-<br>ра идет запись звукового сопровождения к<br>нему. Для видео деление на кадры совершенно<br>естественно, но звук представляет собой не-<br>прерывный поток, искусственно расчленяемый<br>на фрагменты, соответствующие кадрам. Если<br>для записи как видео, так и звука используется<br>устройство видеоввода, проблем обычно не<br>возникает. |
| $\overline{2}$     | Quick<br>Time<br>Movie          | $*$ .qt, $*$ .mov       | Наиболее распространенный формат для запи-<br>си и воспроизведения видео, разработанный<br>фирмой Adobe в рамках технологии Quick<br>Поддерживает несколько<br>Time.<br>различных<br>форматов сжатия видео, в том числе MPEG<br>Indeo, а также свой собственный метод ком-<br>прессии. Особенностью формата является возмож-<br>ность записи информации на независимые дорожки<br>(видео и аудио). На разных дорожках видеоданные<br>могут иметь различную частоту и разрешение,<br>аудиоданные - различный формат и т.д.                                                                                                    |
| 3                  | <b>MPEG</b><br>(Motion<br>JPEG) | *.mpg,<br>*.mpeg, *.dat | Формат для записи и воспроизведения видео,<br>разработанный группой экспертов по движу-<br>щимся изображениям (MPEG - Moving Picture<br>Expert Group). Имеет собственный алгоритм<br>компрессии. В настоящее время разработан<br>алгоритм MPEG-4, который активно использу-<br>ется для записи цифрового видео.                                                                                                    |
| 4                  | Digital<br>Video                | $*_{\text{dv}}$         | Формат, разработанный для цифровых видео-<br>камер и видеомагнитофонов. Это, собственно,<br>не формат, а спецификация, разработанная<br>консорциумом фирм DV. Она определяет диа-<br>пазон сжатия, стандарт кодирования, особен-<br>ности кассет и лентопротяжного механизма и<br>другие характеристик. Сигнал компонентный,<br>метод сжатия MJPEG с коэффициентом 5:1.                                                                                                    |

Таблица 4.8. Основные виды сохранения информации

Говоря о сжатии информации, также следует отметить, какие виды сжатия информации существуют (рис. 4.17).

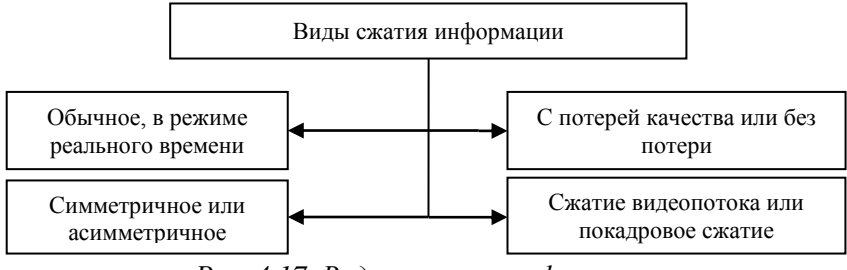

*Рис. 4.17. Виды сжатия информации*

Рассмотрим детально каждый из видов.

Для сжатия в режиме реального времени многие системы выполняют оцифровку и сжатие видео одновременно. Для качественного выполнения этих операций требуется очень мощные специальные процессора, поэтому большинство плат ввода/вывода видео для персональных компьютеров не способны оперировать с полнометражным видео и часто пропускают кадры. Пропущенные кадры нарушают плавность видеоизображения, что приводит к дискомфорту в восприятии. Кроме того, пропуск кадров может привести к рассинхронизации звука и изображения. Поэтому видео плата для оцифровки должна обеспечить производительность не ниже 24 кадров за секунду без пропуска кадров. Это не позволит нарушить изображения.

Касательно симметричного и асимметричного сжатия, стоит отметить, что основные отличия связаны с соотношением способов сжатия и декомпрессии видео. Симметричное сжатие предполагает возможность проиграть видеофрагмент с разрешением 640х480 при скорости в 30 кадров/с, если оцифровка и запись его выполнялась с теми же параметрами. Асимметричное сжатие – это процесс обработки одной секунды видео за значительно большее время. Степень асимметричности сжатия обычно задается в виде отношения. Так, цифры 150:1 означают, что одна минута сжатого видео соответствует примерно 150 минутам реального времени. Асимметричное сжатие обычно более удобно и эффективно для

достижения качественного видео и оптимизации скорости его воспроизведения. При этом кодирование полнометражного ролика может занять слишком много времени.

Способов сжатия без потерь немного: часто встречающиеся комбинации байтов заменяются более короткими битовыми, или определенные последовательности значений заменяются на коды. Степень сжатия сильно зависит от типа и длины файла. В любом случае к данным добавляется информация, необходимая для декомпрессии (восстановления исходных данных). Поэтому, если данные в файле плохо сжимаются при использовании выбранного алгоритм, размер файла может даже возрасти. Даже в удачном случае уровень компрессии без потери информации обычно не очень высок.

Чем выше коэффициент сжатия, тем больше страдает качество видео. Все методы сжатия приводят к некоторой потере качества.

Коэффициент сжатия – это цифровое выражение соотношение между объектами сжатого и исходного видеоматериала. Например, коэффициент 150:1 означает, что если принять объем полученного после сжатия видеоизображения за единицу, то оригинал занимал бы в 150 раз больше.

При сжатии качество видео зависит от используемого алгоритма, а также от параметров цифровой видеоплаты, конфигурации компьютера, программного обеспечения. Выбор конкретного алгоритма зависит от цели. Существует большое разнообразие сжатия, но только MPEG (MPEG-1, MPEG-2, и MPEG-4) признаны международными стандартами для сжатия видео.

Технология MPEG использует поточное сжатие видео, при котором обрабатывается не каждый кадр по отдельности, а анализируется динамика изменений видеофрагментов и происходит устранение избыточных данных. В большинстве фрагментов фон изображения остается достаточно стабильным, а действие происходит только на переднем плане. Поэтому алгоритм MPEG начинает сжатие с создания исходного (ключевого) кадра.

Играя роль опорных при восстановлении остальных изображений, они размещаются последовательно через каждый 10- 15 кадров. Только некоторые фрагменты изображений, которые

находятся между ними, претерпевают изменения. И именно эта разница сохраняется при сжатии. В результате при использовании MPEG-технологии можно добиться рабочего коэффициента сжатия более чем 200:1, хотя это приводит к некоторой потере качества.

Процесс видеомонтажа с использованием персонального компьютера в настоящее время состоит из трех компонентов (рис. 4.18).

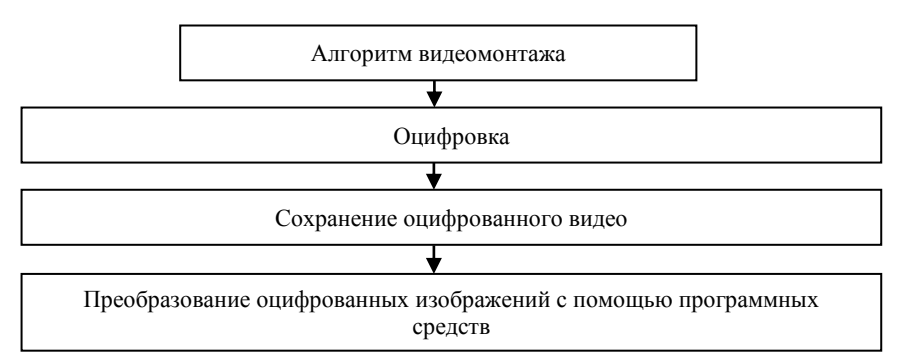

*Рис. 4.18. Алгоритм видеомонтажа*

Оцифровка – это преобразование сигнала от аналогового источника (например, видеокамера) в цифровую форму. При использовании цифровой видеокамеры необходимость в этой операции исчезает, поскольку на обработку поступает уже оцифрованный сигнал.

Точность преобразования зависит от двух основных характеристик: глубина оцифровки и частота выборки (дискретизация), с которой она происходит.

Глубиной оцифровки называют число уровней по амплитуде, на которое разбивается входной сигнал. Считается, что потери информации не происходит уже при разбиении на 256 уровней. Такое количество уровней можно закодировать восьмибитовым числом. Для цветных изображений необходима кодировка трех составляющих, что потребует 24 бита. От частоты дискретизации зависит разрешение оцифрованного изображения.

Следующим шагом является сохранение изображения и звука на каком-либо носителе. Технически это самая сложная операция во всем процессе. Для этого используется различные программноаппаратные методы сжатия информации.

Сжатие изображения программными средствами - процесс длительный, и его нельзя осуществить на современных ПК в реальном времени со скоростью поступления видеокадров, поэтом для сжатия используются специальные процессоры. Существуют и компромиссные решения, предусматривающие выполнение в реальном времени только минимального сжатия, достаточного для промежуточной записи на магнитный носитель. По окончании ввода небольшого видеофрагмента, выполняется вторичное сжатие, занимающее на современном элементной базе до 150 мин. На каждую минуту исходной видеопоследовательности.

Третья операция - преобразование оцифрованных и сжатых изображения и звука с помощью программных средств. По окончанию этого процесса результат без особых проблем можно сохранить на каком-либо носителе

### 4.3.2 Обзор современных видеоредакторов

Современные видеомонтажеры программы обеспечивают полный цикл редактирования и производства видео: от импортирования материала до записи на DVD, или вывода файла необходимого формата. Приведем пример некоторых программ (рис. 4.19).

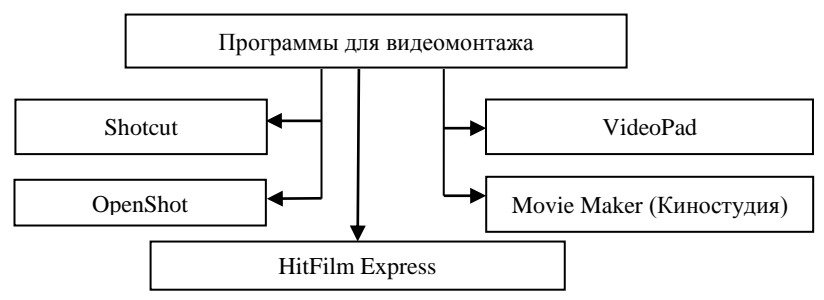

Рис. 4.19. Программы для видеомонтажа

Shotcut - бесплатный, мультиплатформенный видеоредактор с поддержкой русского языка интерфейса.

Программное обеспечение поддерживает почти любые форматы видео и другого медиа (для импорта и экспорта) с помощью фреймворка FFmpeg, редактирование 4k видео, захват видео с экрана, камеры, запись звука с компьютера, плагины, а также HTML5 в качестве клипов для редактирования. Кроме того, есть возможность для работы с эффектами видео и аудио, переходами, добавление титров, в том числе в 3D (рис. 4.20).

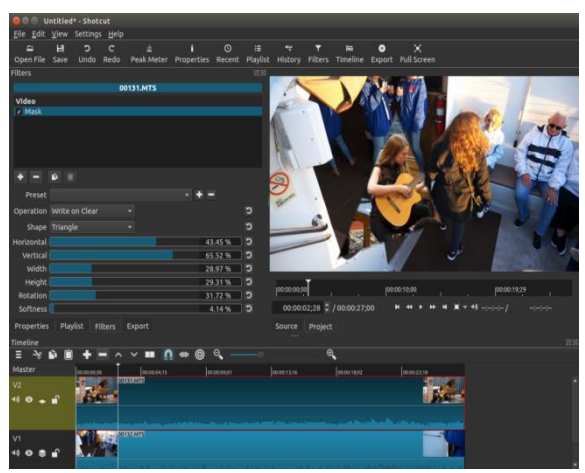

*Рис. 4.20. Окно программы Shotcut с произвольным рисунком*

VideoPad от NCH Software заслуживает отдельного внимания, так как в этом видеоредакторе есть все, что может потребоваться любому пользователю, включая русский интерфейс (рис. 4.21).

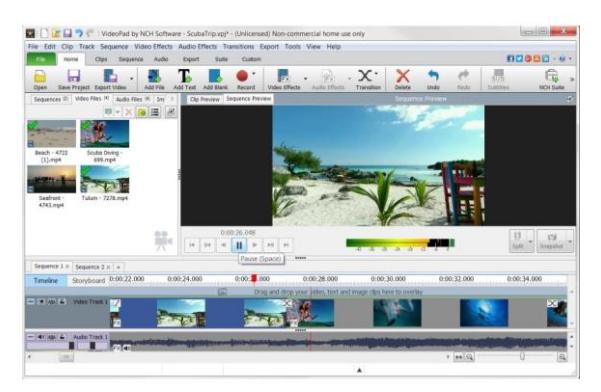

*Рис. 4.21. Окно программы VideoPad с произвольным изображением*

Основными возможностями программы являются:

– нелинейный монтаж, произвольное число аудио, видео треков;

– настраиваемые видеоэффекты, поддержка масок для них, аудио эффекты;

– поддержка 3D видео;

– стабилизация видео, управление скоростью и направлением воспроизведения, коррекция цветов;

– запись видео с экрана и устройств видео захвата, озвучивание видео, синтез голоса;

– поддержка плагинов VirtualDub.

OpenShot Video Editor является более простым редактором по сравнению с Shotcut, при этом имея более ограниченный функционал (рис. 4.22).

Основными функциями являются: компоновка видео и аудио, создание титров, в том числе анимированных 3D, использование эффектов и переходов, повороты и искажение видео.

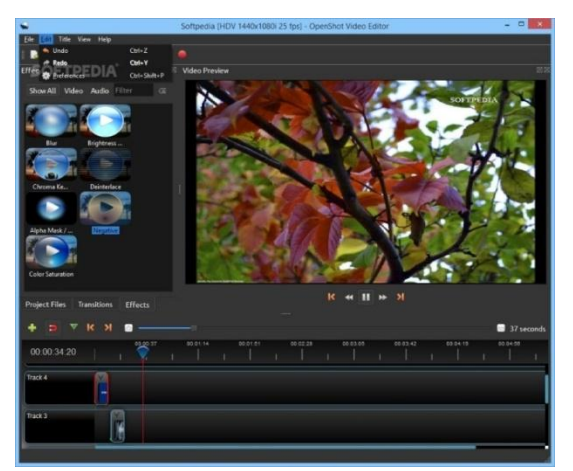

*Рис. 4.22. Окно OpenShot Video Editor с произвольным изображением*

Windows Movie Maker имеет ряд преимуществ, среди которых:

– оформление слайд-шоу при использовании фото и иллюстраций;

– редактирование видеофайлов, обрезание и объединение;

– наложение звукового сопровождения;

- написание титров;
- создание различных переходов;

– настройка качества при сохранении проекта в формате WMV.

Данная программа позиционируется как простое приложение для создания видеороликов или слайд-шоу пользователями, которые не имеют в этом опыта.

HitFilm Express отличается от предыдущих тем, что имеет англоязычный интерфейс. Интерфейс и принципы работы HitFilm Express полностью совпадает с таковыми у продукта от Adobe. Существуют две версии программы – бесплатная и платная. Любые задачи по обрезке, совмещению видео, добавлению музыки, созданию переходов, трансформаций и эффектов, цветокоррекции на неограниченном числе дорожек доступны и в бесплатной версии.

#### **4.4 Составляющие мультимедиа: звук**

### **4.4.1 Аудиоряд**

Звуковая информация (аудиоинформация) в мультимедийных система технологически обычно представляется в виде аудиоряда, то есть последовательности значений амплитуды звукового давления, записанный в цифровой форме. Аудиоряд по сравнению с видеорядом характеризуется меньшим числом элементов. Он включает речь, музыку, эффектов. Его реализация ограничивается информационной емкостью.

Как подчеркивают специалисты, звук является наиболее выразительным элементом мультимедиа. Звук, как и многие другие физические явления, с которыми человек сталкивается в повседневной жизни, имеет волновую природу. Звуковые волны могут распространяться в любой сжимаемой среде – газах, жидкостях или твердых телах. На практике чаще всего приходится иметь дело со звуковыми волнами, распространившимися в атмосфере.

Звуковая волна – процесс распространения в сплошной среде объемных деформаций. Данное явление распространяется с конечной скорость.

В момент прохождения звуковой волны через элементарный объем воздуха все частицы начинают совершать продольные колебания относительно некоторого положения равновесия. Частицы воздуха, лежащие на линии распространения звука, будут приходить в движение по очереди, по мере распространения волны. Вместе с частицами воздуха в каждом элементарном объеме происходят колебания избыточного давления, называемого звуковым давлением, в результате чего давление периодически становится то больше, то меньше исходного, которое было при отсутствии звука. Величина звукового давления ничтожна по сравнению с атмосферным и зависит от скорости колебания частиц и от свойств атмосферы.

Одним из важнейших параметров звуковой волны является ее частота – величина, обратная периоду колебания. Частоту звука принято измерять в герцах (Гц) или килогерцах (1 КГц = 1000 Гц). Например, если частота звука равно 20 Гц, это означает, что в течении 1 секунды происходит 20 полных колебаний. С частотой колебаний неразрывно связана длина волны – расстояние, которое волна успевает пройти за время одного периода колебаний (формула 4.1).

$$
\lambda = T \cdot v,\tag{4.1}
$$

где  $\lambda$  – длина волны;

 $v$  – скорость звука;

 $T$  – период.

Очевидно, что с увеличением частоты длина волны уменьшается: чем меньше период колебания, тем меньше расстояние проходит волна.

Многолетние исследования доказывают, что чувствительность нашего слуха существенно зависит от частоты звука. Порог слышимости – минимальное значение интенсивности звука, воспринимаемым человеческим ухом. Считается, что нижняя граница частоты слышимых звуков составляет 16–20 Гц, верхняя – 18–20 КГц.

Волны с частотами, лежащими ниже частотного диапазона, воспринимаемого человеком, называются инфразвуковыми, а лежащими выше – ультразвуковыми. Ни инфразвуки, ни ультразвуки

человеческое ухо не воспринимает. Также существует понятие порога болевого ощущения. Порог болевого ощущения – интенсивность звука, вызывающего болевые ощущения. Порог болевого ощущения не зависит от частоты звуковой волны.

Сегодня существуют два основных вида представления звука (рис. 4.23).

Исходя их этого существует два основных типа звуковых файлов: с оцифрованным звуком и нотной записью.

Файлы с оцифрованным звуком – это звуковые сигналы, в которых исходная непрерывная (аналоговая) форма сигнала записана в виде последовательности коротких дискретных значений амплитуд звукового сигнала, измеренных через одинаковые промежутки времени и имеющих между собой весьма малый интервал.

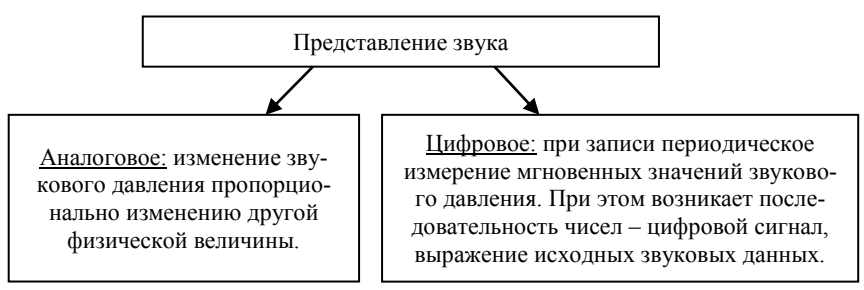

*Рис. 4.23. Представление звука*

Процесс замены непрерывного сигнала последовательностью его значений называют дискретизаций, а такую форму записи – импульсно-кодовой модуляцией (ИКМ). Аппаратная реализация обработки оцифрованного звука состоит в том, что АЦП преобразует аналоговый сигнал во множество цифровых замеров, а при воспроизведении ЦАП осуществляет обратный процесс – преобразование цифрового сигнала в аналоговый. Файлы с оцифрованным звуком бывают двух видов: с заголовком и без заголовка. В заголовке указывается параметры, которые характеризуют оцифрованных звук, включая: частоту дискретизации, количество битов на отсчет (8 или 16), количество каналов – моно (один) или стерео (два), ASCII-символы, описывающие тип файла, длину записанных

данных в байтах, номер версии формата, метод компрессии, величину смещения блока данных относительно начала файла и прочее.

В таблице 4.9 представлена короткая характеристика наиболее распространенных форматов звуковых файлов с заголовком.

Рассматривая файлы с нотной записью, стоит отметить, что это звуковые фалы, которые содержат последовательность команд, сообщающих какую ноту и каким инструментом и как долго нужно воспроизводить в тот или иной момент времени. Формат может предусматривать одновременную игру нескольких музыкальных инструментов, в этом случае говорят о соответствующем количестве голосов.

| $N_2$<br>п/п             | Расширение    | Краткие сведения о формате                                                                                                    |  |  |  |
|--------------------------|---------------|----------------------------------------------------------------------------------------------------|--|--|--|
|                          | С заголовком  |                                                                                                    |  |  |  |
| $\mathbf{1}$             | *.aiff, *.aif | AIF, AIFF - данный формат распространен в системах Apple<br>Macintosh u Silicon Graphics.                                                                                                    |  |  |  |
| 2                        | *.au. *.snd   | AU - звуковой формат предназначен для работы со звуком в<br>рабочих системах SUN, NeXT, DEC, Linux, FreeBSD, обес-<br>печивает экономию памяти, благодаря чему нашел широкое<br>распространение в Интернете.                                                                                                    |  |  |  |
| 3                        | $*$ iff       | IFF - формат, являющийся универсальным для записи лю-<br>бых структурированных данных. Основное отличие заклю-<br>чается в поддержке им так называемой программно-<br>сэмплерной эмуляции музыкальных инструментов. Звук в<br>файле делится на две части: то, что должно звучать вначале,<br>и элемент того, что идет за началом. В результате вторая<br>часть звукового фрагмента повторяется за начальной столь-<br>ко раз, сколько нужно пользователю. И нота может звучать<br>сколько угодно долго. |  |  |  |
| $\overline{\mathcal{A}}$ | $*$ .mp3      | МРЗ - формат, в котором использованы параметры сжатия,<br>имеющие сходство с форматом јред для изображений. Ко-<br>эффициент сжатия составляет 10-12 раз, однако специали-<br>стами он считается достаточно сложным и не обеспечиваю-<br>щим высокое качество звука.                                                                                                    |  |  |  |
| 5                        | *.voc         | VOC - 8-битный моно-формат семейства звуковых карт<br>SoundBlaster фирмы Creative Labs. Широко используется в<br>старых немузыкальных программах.                                                                                                    |  |  |  |

Таблица 4.9. Форматы звуковых файлов с заголовком и без

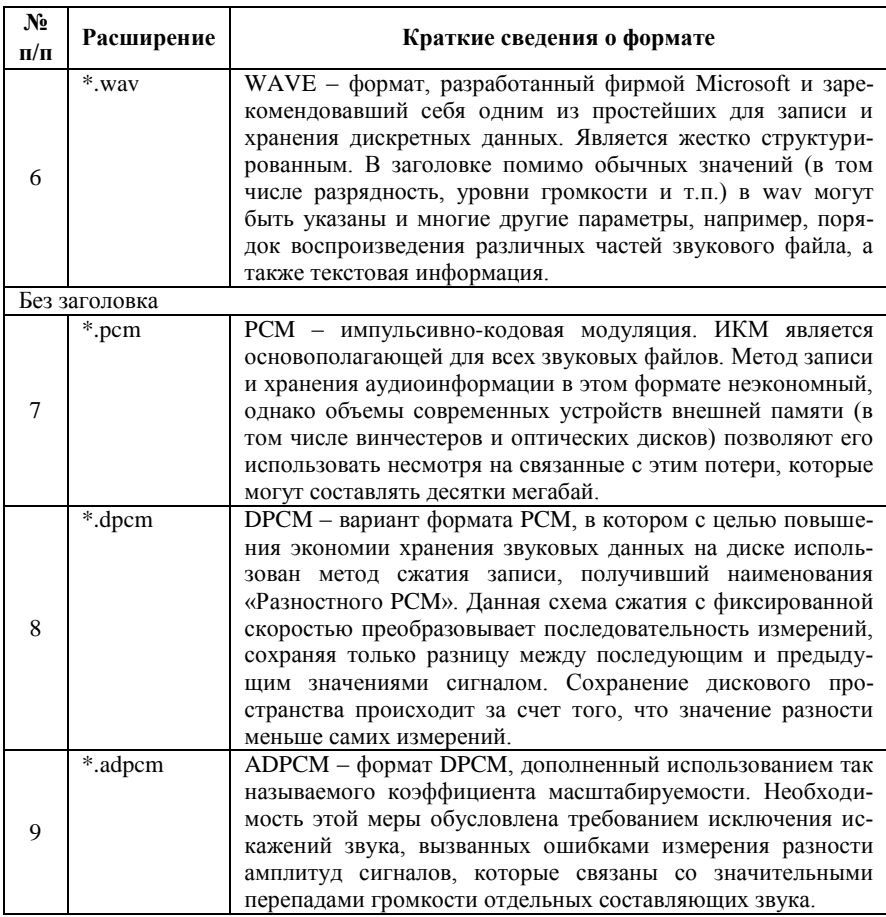

При воспроизведении файлов с нотной записью могут использоваться следующие виды синтеза звука:

- FM-синтез - синтез с использованием частотной модуляции, при которой формируется частота звучания соответствующей ноты. Данный метод позволяет успешно имитировать реальные музыкальные инструменты;

- Wavetable-синтез - использует оцифровку нот реальных инструментов. Получение требуемой ноты производится путем оцифровки одной ноты реального инструмента. Исходные оцифровки содержаться в файле с нотной записью или в отдельном файле.

В таблице 4.10 представлена характеристика форматов звуковых файлов с нотной записью.

Основными понятиями, связанными с оцифровкой звука, являются выборка (отсчет) звукового сигнала, разрядность дискретизации, частота дискретизации.

Выборка (отсчет) – дискретное значение, соответствующее минимальному фрагменту исходного звукового сигнала. Выборка характеризует амплитуду звукового сигнала и обычно представляет собой целое число (8 или 16 бит). Может производиться по одному каналу (моно), двум (стерео) или большему числу каналов. Процесс разделения сигнала на выборки называется квантование.

Разрядность дискретизации – величина, определяющая количество бит на один канал. Чем выше разрядность дискретизации, тем выше качество записи и воспроизведения звука.

| $N_2$<br>$\Pi/\Pi$ | Формат | Область применения / фирма разработчик                       |
|--------------------|--------|--------------------------------------------------------------|
|                    | *.mid  | MID - формат файла, который содержит сообщения о MIDI-       |
|                    |        | системе, установленной на ПК или в устройстве. Имеет следую- |
|                    |        | щие разновидности: Roland LA; GM (General MIDI); Basic MIDI; |
|                    |        | Extended MIDI; GS; XG.                                       |
| っ                  | *.mod  | MOD - формат, который хранит образцы звука. Первоначально    |
|                    |        | использовался программами SoundTracker, NoiseTracker. Под-   |
|                    |        | держивается многими программами IBM-совместимых ПК (4        |
|                    |        | канала, есть варианты до 32 каналов). Файлы с нотной записью |
|                    |        | .mod и аналогичные (с оцифровкой инструментов) можно по-     |
|                    |        | слушать с помощью разнообразных программ-проигрывателей,     |
|                    |        | которые обычно позволяют воспроизводить один формат файлов.  |

*Таблица 4.10. Характеристика форматов с нотной записью*

Частота дискретизации – величина, которая определяет, сколько раз в секунду производится считывание выборок из аналогового сигнала. При записи звука в цифровом виде фактически записываются отдельные отсчеты или, иными словами, значения интенсивности звука в отдельные моменты времени.

При цифровой записи звуков частота дискретизации измеряется в герцах и килогерцах. Чем выше частота дискретизации, тем выше качество звука.

#### **4.4.2 Обзор современных аудиоредакторов**

Аудиоредактор способен значительно упростить работу со звуковыми дорожками. Сегодня существует возможность пользоваться не только оффлайн версиями, но и онлайн. Некоторые из существующий программ представлены на рис. 4.24.

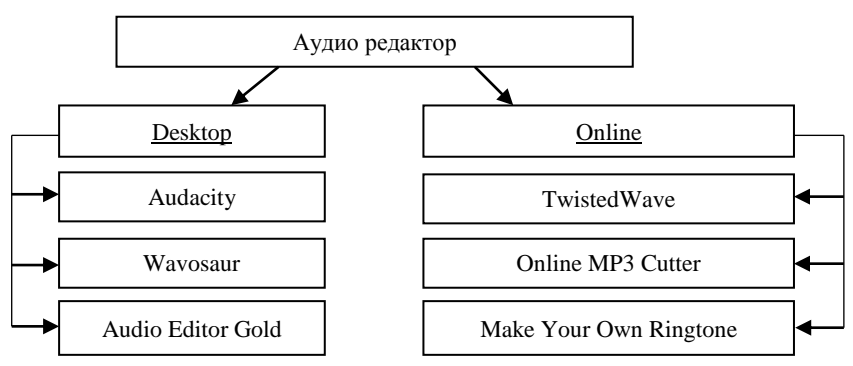

*Рис. 4.24. Характеристика современных аудио редакторов*

Audacity – программа для обработки звука. Распространяется бесплатно. Первая версия софта стала доступной общественности в 2000 году. С тех пор непрерывно ведется разработка и совершенствование проекта (рис. 4.25). Последняя версия вышла 29 марта 2015 года.

Программа может записывать звук с микрофона, встроенного в операционную систему микшера или канала Line In, что позволяет использовать эту программу для записи звука и оцифровки аналоговых записей.

Кроме записи звука Audacity можно использовать для обработки (редактирования) всех видов аудио, включая подкасты: нормализация, обрезка, эффект затухания. Можно изменить скорость и высоты тона записи. Также есть множество функций для физического редактирования нескольких файлов.

Для сохранения результатов работы в формате \*.mp3 перед использованием Audacity нужно скачать архив Lame \*.mp3. программа спросит о местоположении этого файла при первом использовании команды «Экспортировать как \*.mp3»

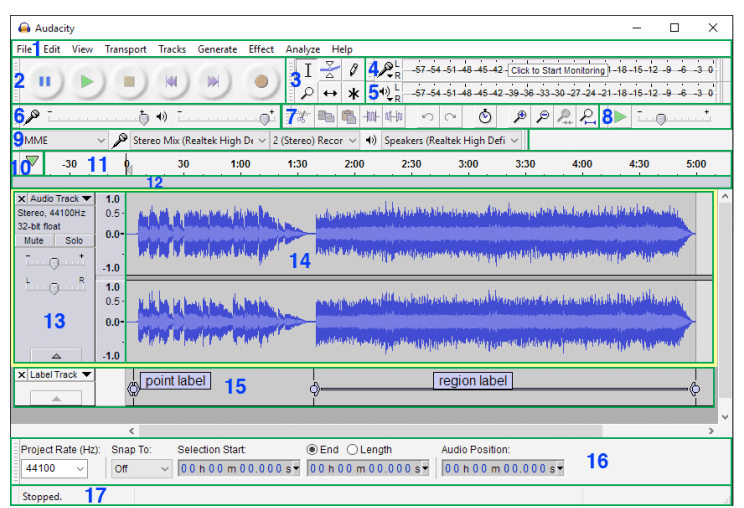

*Рис. 4.25. Окно программы Audacity с произвольной звуковой дорожкой*

Программу применяют для записи и обработки цифровых файлов, а также оцифровки и последующего использования устаревших носителей звука: грампластинок и кассет. Помимо собственного формата AUP, поддерживает ряд популярных расширений. В перечень основных возможностей включается:

– воспроизведение ранее записанных аудиоданных;

– фиксирование потокового вещания;

– работа с микшером, встроенным в систему ПК, а также внешними носителями звука;

– возможность записывать до 16 файлов одновременно;

– редактирование первоначально записанной звуковой дорожки или впоследствии внесенных изменений;

– сведение и изменение характеристик аудио дорожек.

Wavosaur представляет собой бесплатный редактор музыки, способный серьезно конкурировать с другими программами по обработке звука (рис. 4.26). При этом программа не требует установки и не вносит никаких изменений в системный реестр. Особенность – возможность детального представления дорожки в режиме 3D. Wavosaur поддерживает наиболее распространенные форматы: \*.wav, \*.mp3, \*.ogg, \*.aif, \*.aiff.

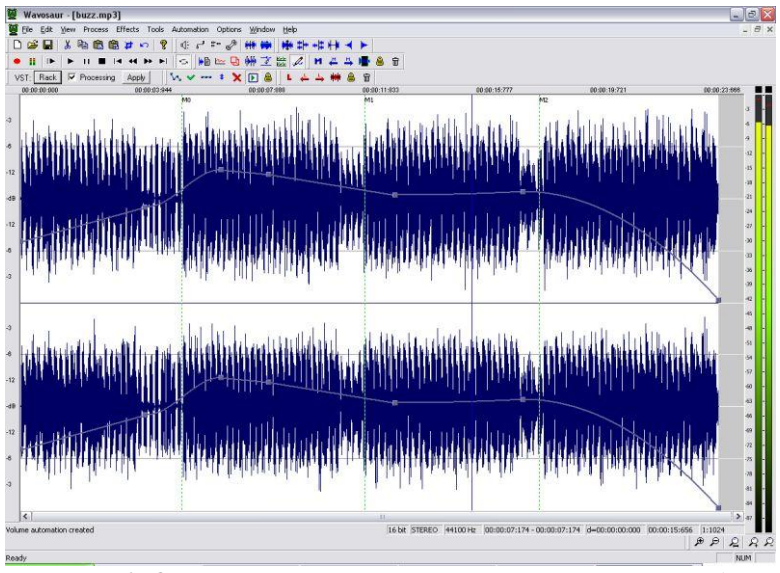

Рис. 4.26. Окно программы Wavosaur с произвольной аудио дорожкой

Доступны широкие возможности по перекодированию сигнала между форматами, редактированию неограниченного количества дорожек и обработки в режиме реального времени.

Существенным недостатком редактора является то, что поддерживаемые системы ограничиваются диапазоном от Windows XP до Vista.

Audio Editor Gold - программа, которая позволяет легко редактировать аудио файлы. Программа позволяет записывать звук со звуковой карты и преобразовывать текст в речь (рисунок 4.27). Интерфейс очень прост и интуитивен. Можно добавлять файлы на обработку как через диалог открытия файлов, так и простым перетаскиванием мыши. Редактирование производится через волновую шкалу. Есть возможность увеличиваться и уменьшать масштаб отображения волн, что дает возможность выбирать нужные участки трека более точно. Установив начальную и конечную точки нужного участка, можно вырезать его, скопировать и вставить в новую позицию, или оставить только его.

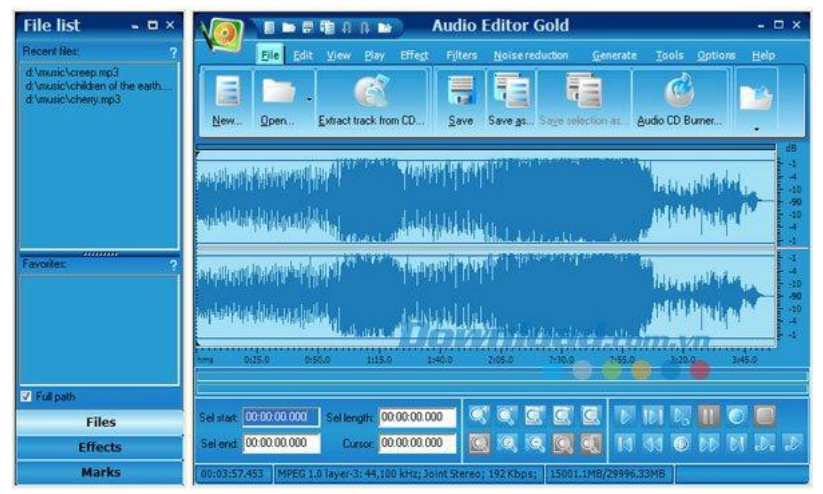

*Рис. 4.27. Окно программы Audio Editor Gold с произвольной аудио дорожкой*

Audio Editor Gold позволяет менять битрейт записи, использовать операции «Undo» и «Redo» (отменить или перейти к следующему действию) и редактировать левый и правый каналы по отдельности. Кроме того, можно добавить аудио эффекты и применять различные фильтры. Возможности программы расширены объединением нескольких файлов в один и пакетным конвертированием форматов.

TwistedWave – сервис, который можно использовать для записи или редактирования любого аудио файла. Все аудио хранятся и обрабатываются на сервере (рис. 4.28). Используя бесплатный аккаунт, можно редактировать можно файлы до пяти минут длиной. Когда пользователь регистрируется на сервисе, то параметры для обработки аудио могут быть увеличены при выборе коммерческого тарифного плана.

Сервис поддерживает работу с множеством форматов: \*.wav, \*.mp3, \*.flac, \*.ogg, \*.mp2, \*.wma, \*.aiff, \*.aifc. Средствами TwistedWave возможно свободное перекодирование файлов между поддерживаемыми форматами.

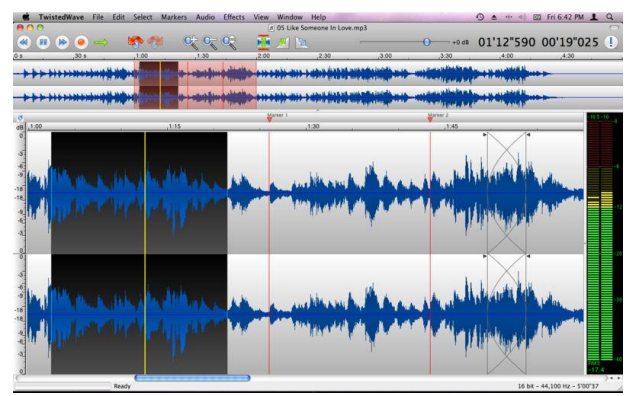

*Рис. 4.28. Окно программы TwistedWave с произвольной аудиодорожкой*

Online MP3 Cutter – онлайн приложение для обрезки аудиозаписей в браузере (рис. 4.29).

В данной программе можно установить плавное увеличение громкости в начале, и затухание в конце обрезанного трека. Также в данном приложении можно извлечь звук из видео. Интерфейс программы интуитивно понятен. Все файлы сохраняются в безопасности. Приложение распознает более 300 аудио и видео форматов.

**Online MP3 Cutter** 

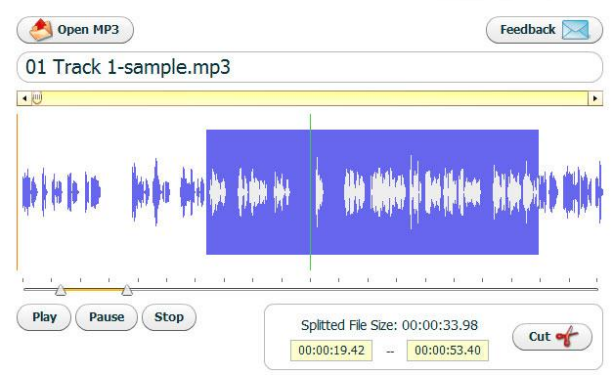

*Рис. 4.29. Окно программы Online MP3 Cutter*

Make Your Own Ringtone - удобный онлайн-сервис, предназначенный для создания собственных рингтонов. Имеет шестнадцать эффектов, которые можно наложить на запись. Поддерживается шесть форматов кодирования аудио: \*.mp3, \*.ogg, \*.aac, \*.mpc, \*.mp4. сохранение готового файла можно производить как на компьютер, так и на мобильное устройство. Возможна отправка готового отрезка на электронную почту.

#### 4.5 Контрольные вопросы

- 1. Какие составляющие мультимедиа Вам известны?
- 2. Понятие шрифта и его основные характеристики.
- 3. Что такое формат?
- 4. Какие бывают основные форматы текстовых файлов?
- 5. Что такое гипертекст?
- 6. Дайте краткое описание html.
- 7. Способы реализации анимации.
- 8. Что такое растровая и векторная графика?
- 9. Понятие видео и аудио ряда.

10 В чем разница между аналоговым и цифровым представлением видео и звука?

#### РАЗДЕЛ 5 ЭТАПЫ И ТЕХНОЛОГИЯ СОЗДАНИЯ МУЛЬТИМЕДИА-ДОКУМЕНТОВ

#### 5.1 Алгоритм создания мультимедиа-документов

Образное восприятие материала, как было показано выше, оказывает взаимное согласование голоса ректора, музыкального и звукового сопровождения, а также помогает визуализировать информацию, устанавливать причинно-следственные связи между ее отдельными составляющими. При создании мультимедийного документа, необходимо учесть все составляющие элементы (рис. 5.1).

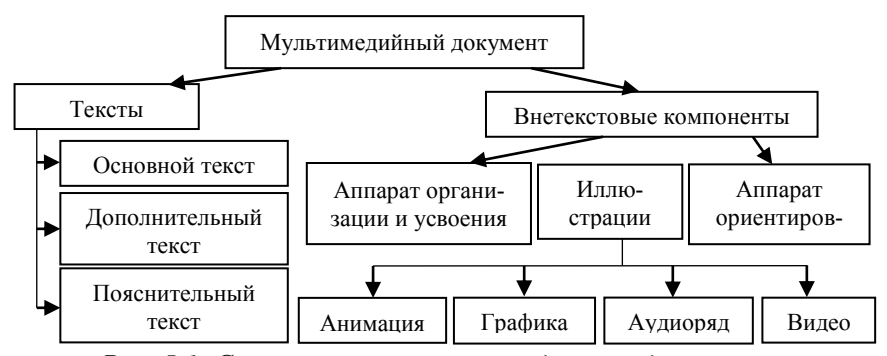

Рис. 5.1. Составляющие мультимедийного документа

Основной текст содержит главную информацию, ради чего и создается документ. Дополнительные текст содержит материалы, которые помогают лучше раскрыть тему документа. Пояснительный текст позволяет провести расшифровку иллюстративного материала, сносок и названий иллюстраций. Не текстовые компоненты позволяют визуализировать мультимедийный документ. Аппарат организации усвоения позволяет составить систему вопросов и заданий по предлагаемому материалу; аппарат ориентировки содержит в себе гиперссылки, номера слайдов, хронология таблиц и прочие элементы, позволяющие организовать структуру мультимедийного документа. Иллюстрации отвечают за визуализацию и лучшее запоминания материала.

Алгоритм расценивается в данном контексте, как набор инструкций, описывающих порядок действий исполнителя для достижения некоторого результата по созданию мультимедийного документа.

На рис. 5.2 представлен усредненный, обобщающий алгоритм создания мультимедийного документа.

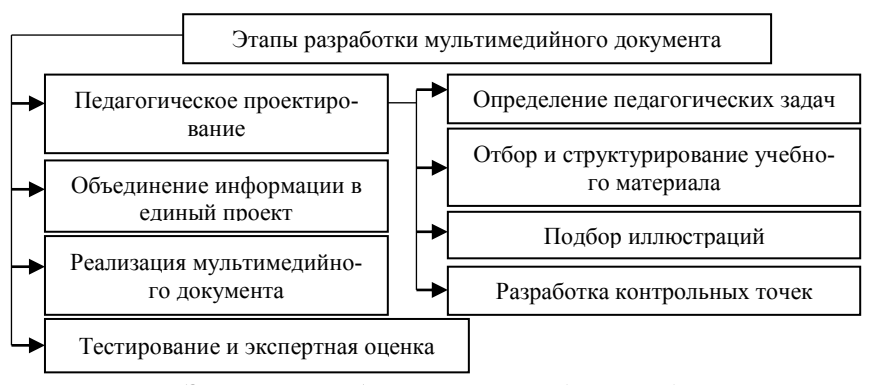

Рис. 5.2. Этапы разработки мультимедийного документа

При этом стоит отметить, что независимые инструкции могут выполняться в произвольном порядке или параллельно. В связи с этим, не существует универсального алгоритма, который позволил бы создать абсолютно любой мультимедийный документ. Так, при создании нового продукта мультимедиа, необходимо разрабатывать алгоритм заново.

Этап педагогического проектирования определяет, прежде всего, содержательную линию разрабатываемого мультимедиасредства. Целью данного этапа является построение модели будущего учебного мультимедиа-средства.

В связи с этим, основная деятельность педагога на данном этапе заключается в следующем:

- определить педагогические задачи, которые будут решаться с использованием разрабатываемого учебного мультимедиа-средства;

- проанализировать аналогичные учебные мультимедийные средства, если такие существуют;

- выделить существенные с точки зрения целей моделирования свойства учебного мультимедиа-средства, которые затем должны быть отражены в модели;

- изложить основные дидактические и функциональные характеристики создаваемого средства. Для этого следует рассмотреть способы и формы представления учебного материала (текстовые описания и формы представления учебного материала, анимации), способы обеспечения интерактивности и взаимосвязи компонентов (гиперссылки, всплывающие подсказки, управляющие инструменты и другое);

- выбрать форму модели, например схема, таблица, алгоритм и прочее;

- представить модель учебного мультимедиа-средства в выбранной форме.

Целью этапа объединения информации в единый продукт является создание отдельных компонентов мультимедиа, в зависимости от содержания и структура построенной на первом этапе модели. На данном этапе деятельность педагога может быть реализована различными способами. Первый - это отбор и обработка существующих учебных материалов, а именно сканирование, фото и видео съемка, форматирование, редактирование, конвертирование и сохранение материалов в нужном формате. Второй - самостоятельное создание мультимедиа-компонента с использованием известных информационных технологий и программных продуктов.

Представляя материалы в цифровом виде, необходимо учитывать требования к оформлению электронных учебных материалов:

- текст - кегль, гарнитура, цвет;

- графическое изображение - объем файла, разрешение, формат файла;

- звуковой файл - объем, формат, частота дискретизации, глубина звука;

- видео - объем файла, размер кадра и его характеристики, частота следования кадров, формат файла.

Созданные педагогом мультимедийные компоненты должны быть скомпонованы в соответствии с построенной на первом этапе моделью в учебное мультимедийное средства, в этом состоит цель этапа реализации учебного мультимедиа-средства. Педагог на данном этапе должен выполнить следующие операции:

– выбрать программное и аппаратное обеспечение, с помощью которого будет создано учебное мультимедиа средство;

– осуществить программную реализацию и отладку программных компонентов;

– создать интерфейс будущего мультимедийного средства обучения, в который включается создание средства, обеспечивающего навигацию по учебному материалу, а также разработка набора управляющих элементов, применяемых в мультимедийном программном средстве.

Данный алгоритм является усредненным, не зависящим от предметной области или темы информации.

### **5.2 Критерии отбора качественных мультимедиа-документов**

Разработанное согласно определенному алгоритму новое мультимедийное средства должно быть внедрено в учебный процесс. Если за счет внедрения подобного средства время обучения (или объем изучаемого материала) удается сократить (увеличить) без потери качества на 30%, такое внедрение считается обоснованным. Если аналогичный показатель не превышает 10%, то рассматриваемое мультимедийное средство обучение не заслуживает внимания, с точки зрения использования для повышения эффективности образования.

Содержание и оформление мультимедийного средства обучения должны обеспечить повышение уровня мотивации обучения и поддержание высокой степени работоспособности обучаемого за счет грамотной организации диалога и дружественного интерфейса.

Также, как и при обыкновенном диалоге, когда смысловую нагрузку несут не только слова, но и жесты, мимика и др., так и в компьютерном диалоге применяются похожие элементы, например значки (пиктограммы) вопроса, восклицания, запрета, выделение отдельных слов цветом или начертанием символов, применение различного цветового оформления и выделенных элементов.

Изображение информации в мультимедийных средствах обу-<br>чения должно соответствовать требованиям к цветовой гамме, разчения должно соответствовать треосванным к дестовом телесев, развитивно-<br>борчивости, четкости и контрастности изображения, эффективно-<br>сти считывания, изображению знаковой информации (размер и ярсоримосии, челосен и конических посориания, учремнению индивитории, изображению знаковой информации (размер и яркость свечения), к пространственному размещению информации на экране в соответствии с гигиеническими требован

ближайшие, так и отдаленные.

ближайшие, так и отдаленные.<br>
При решении любого вопроса, начиная с использованием гра-<br>
фики и заканчивая индивидуализацией обучения, во главу угла<br>
должны быть поставлены учебные цели. Качество компьютерной<br>
учебной про

ориентировано:

- на решение определенной учебной проблемы, требующие ее изучения и/или разрешения (проблемно-ориентированные программные средства);

- на осуществление некоторой деятельности с объектной средой (например, с системой подготовки текстов, базой данных и прочее);

- на осуществление деятельности в некоторой предметной

па осуществление деятельности в некотором предметном<br>среде (в идеале – со встроенными элементами технологии обучения).<br>Наличие большого количества обучающих программ, их раз-<br>нообразие, определяемое целями и содержание обу скими возможностями, уровнем подготовки обучающихся, делает актуальной проблему оценки качества программного обеспечения. Как правило, существующие модели оценки качества обучающих программ складываются из оценки следующих параметров:

- технического уровня программы;

- дидактического уровня программы;

- степени интерактивности.

Стецифика программных средств для обучения заключается<br>в том, что они, с одной стороны, должны быть технически кор-<br>ректны – правильно и безошибочно работать, а с другой стороны –<br>хорошо обучать. Поэтому возникает необход одновременно в нескольких аспектах:

- качество самой программы, по которой работает компьютер;

- качество построения обучающего процесса;

- качество обучающего материала.

Опираясь на вышесказанное, выделяют определенные критерии качества обучающих программ (таблица 5.1).

Процесс создания мультимедийных средств обучения должен<br>Обеспечивать производство мультимедийных документов, отвеча-

ооссисчивать производство мультимедииных документов, отвеча-<br>ющих дидактическим принципам и специфическим требованиям.<br>Мультимедийные средства обучения должны отвечать стан-<br>дартным дидактическим требованиям, предъявляемым онным учебным изданиям, таким как учебники, учебные и методические пособия.

К технико-технологическим относятся требования:

- функционирование мультимедийных документов в средах Интернет-навигации, MS Windows 98 и выше;

- функционирование в локальном и в сетевом режиме;

- максимального использования современных средств мультимедиа и телекоммуникационных технологий;

- надежности и устойчивости работоспособности;

- гетерогенности (устойчивой работы на различных компью-

терных и других аналогичных им средствах, предусмотренных спецификацией мультимедийного документа);

- устойчивости к дефектам;

- наличия защиты от несанкционированных действий пользователей:

- эффективного и оправданного использования ресурсов;

- тестируемости;

- простоты, надежности и полноты инсталляции и деинсталляции.

| $N_2$<br>$\Pi/\Pi$       | Критерии              | Характеристика                                       |
|--------------------------|-----------------------|------------------------------------------------------|
|                          | Эффективность         | Экономия времени учащегося (за счет калькулято-      |
|                          | компьютерной<br>под-  | ра, графики и т.п.).                                 |
|                          | держки                | Количество информации для индуктивных умоза-         |
|                          |                       | ключений (за счет большого числа рассмотренных       |
|                          |                       | задач, генератора примеров и т.п.).                  |
|                          |                       | Глубина трактовки вопросов программы.                |
|                          |                       | Предоставление возможностей для создания новых       |
|                          |                       | методик преподавания и модернизации содержания       |
|                          |                       | учебных курсов.                                      |
|                          |                       | Возможность выхода в смежные области знаний.         |
|                          | Методические свой-    | Отсутствие грамматических и семантических ошибок.    |
|                          | ства                  | Простота освоение программы и простота работы с ней. |
|                          |                       | Адекватность языка и обозначений, используемых в     |
|                          |                       | программе, предметной области.                       |
| $\mathfrak{D}$           |                       | Соответствие стандартным требованиям к интерфейсу.   |
|                          |                       | Открытость, то есть возможность расширения круга     |
|                          |                       | решения задач, воздействие на методику препода-      |
|                          |                       | вания, возможность повысить преподавательское        |
|                          |                       | мастерство.                                          |
| 3                        | Качество<br>экранного | Лаконичность, аскетизм, академический стиль.         |
|                          | дизайна               | Обоснованность цветовых решение (с точки зрения      |
|                          |                       | психологических аспектов)                            |
|                          |                       | Оптимальность количества информации на экране.       |
| $\overline{\mathcal{A}}$ | Экономическая         | Круг предполагаемых пользователей.                   |
|                          | обоснованность        | Конкурентоспособность.                               |
|                          |                       | Открытость для модификаций и дополнений после-       |
|                          |                       | дующими версиями и разработками.                     |

Таблица 5.1. Критерии качества обучающих программ

Требования здоровье сберегающего и эргономического характера, предъявляемые к разработке мультимедийных документов:

– гигиенические требования;

– санитарные норма работы с вычислительной техникой;

– требования к режиму труда и отдыха.

Требования к оформлению документации на мультимедийные средства обучения обосновывают необходимость грамотного и подробного оформления методических указаний и инструкций для пользователей.

Специфические требования к мультимедийным документам, применяемым на отдельных видах учебных занятий:

– мультимедийные документы на лекциях, должны обеспечивать возможность иллюстрации излагаемого материала видеоизображение, анимационными роликами с аудио сопровождением, предоставлять педагогу средства демонстрации сложных явлений и процессов, визуализации создаваемых на лекции текста, графики, звука;

– мультимедийные документы, применяемые на лабораторных занятиях, должны содержать средства автоматизации подготовки обучаемого к работе, допуска к работе, выполнения эксперимента, обработки данных, оформления результатов лабораторной работы;

– мультимедийные документа, применяемые на практических занятиях, должны предоставлять обучаемому сведения о теме, цели и порядке проведения занятия, контролировать знания каждого обучаемого, выдавать обучаемому информацию о правильности ответа, предъявлять необходимый теоретический материал и методику решения задач;

– содержание и структура мультимедийного документа, применяемых в ходу самостоятельной работы обучаемых, должны соответствовать учебной программе изучаемой дисциплины с одновременной ориентацией на углубленное изучение теории. Такие мультимедийные документы должны обладать более детальной системой контекстно-зависимых справок, комментариев и подсказок.

В соответствии с вышеизложенными требованиями мультимедийные документы должны пройти экспертную оценку психолого-педагогического и программно-технического качества продукта.

#### 5.3 Эргономика мультимедийного документа

Эргономика - научная дисциплина, изучающая взаимодействие человека с оборудованием и машинами, который им используется. Цель эргономики состоит в том, чтобы обеспечить комфорт, эффективность и безопасность использования компьютеров на этапе разработки клавиатур, компьютерных плат, рабочей мебели и прочего. Сегодня эргономические заболевания - являются быстрорастущим видом профессиональных болезней.

Основные виды контроля и рекомендации касательно улучшения эргономики мультимедийных документов, в частности, и рабочего места в общем, представлены в ГОСТ Р ИСО 14915-1-2016.<br>Разработка пользовательских интерфейсов мультимедийных

приложений обычно включает в себя намного более широкий диапазон задач проектирования и проверки соответствия требованиям, чем при проектировании обычных пользовательских интерфейсов, обеспечивающих представление только текстовых и графических данных.

Проект, соответствующий эргономическим требованиям, расширяет возможности пользователей по управлению мультимедийными приложениями и обеспечивает его результативность, эффективность и удовлетворенность пользователя.

В настоящем стандарте установлены требования и приведены рекомендации для эргономического проектирования мультимедийных приложений, предназначенных главным образом для профессиональной деятельности, такой как работа или обучение.

Рассмотрим основные положения указанного стандарта.

Прежде всего в стандарте акцентируется на том, что мульти-медиа-информация недолжна быть нечеткой, вызывающей утомление или бесполезной.

При проектировании мультимедийного интерфейса пользователя необходимо учитывать:

- сенсорные ощущения пользователя;

- чувства и желания пользователя;

- знания пользователя;

- необходимость обмена информацией между операторами.

Вторым необходимым постулатом, является принципы организации диалога. Стандарт насчитывает семь основных принципов, которые важны для проектирования и проверки интерактивных приложений:

– пригодность интерфейса для выполнения производственного задания;

– информативность;

– управляемость;

– соответствие ожиданиям пользователя;

– устойчивость к ошибкам;

– пригодность к индивидуализации;

– пригодность для изучения.

В дополнение к общим принципам, можно выделить дополнительные принципы проектирования мультимедийных пользовательских интерфейсов:

– пригодность для обмена информацией;

– пригодность для обмена и понимания;

– пригодность для изучения;

– привлекательность.

Эти принципы применяют к мультимедиа-приложениям, но они могут также быть применимы к проектированию пользовательских интерфейсов в целом.

Пригодность для обмена информацией означает, что мультимедийный продукт должен быть разработан с учетом целей получателя, его производственных заданий и информационных потребностей.

Пригодность для восприятия и понимания означает, что мультимедийный продукт должен быть разработан таким образом, что передаваемая информация может быть легко воспринята и понята. С этой целью могут применяться несколько форм медиаинформации, которые обладают определенными свойствами:

– обнаруживаемость (например, контраст между фоном экрана и набором навигационных инструменток).

– различимость (например, в комментариях к неподвижному изображению может быть использован голос на фоне музыки);

– понятность;

- читаемость;

- согласованность (например, управление воспроизведением и остановкой показа презентации осуществляется одинаково в различных формах представления информации);

- краткость;

- понятность.

Мультимедиа-документ является пригодным для изучения тогда, когда он разработан так, что пользователь может найти важную или интересную информацию, заранее ничего практически н зная о типе, объеме или структуре этой информации и о функциональных возможностях, обеспечиваемых мультимедиа-документом.

Привлекательность характеризуется тем, что оно привлекательно для пользователя, то есть фиксирует внимание пользователя на себе и мотивирует его к взаимодействию с этим документом.

Другим краем эргономики при работе с мультимедийными приложениями, является защита информации, включая антивирусную.

Информация, циркулирующая в системах управления и связи, способна вызвать крупномасштабные аварии, военные конфликты, дезорганизацию деятельности научных центров и лабораторий, разорение банков и коммерческих организаций. Поэтому информацию нужно уметь защищать от искажения, потери, утечки, нелегального использования

При защите информации от сбоев оборудования используются методы периодического архивирования программ и данных. Причем, под словом «архивирование» понимается как создание простой резервной копии, так и создание копии с предварительным сжатием (компрессией) информации. В последнем случае используются специальные программы-архиваторы.

Защита от случайной потери или искажения информации, хранящейся в компьютере, сводится к следующим методам:

- автоматическому запросу на подтверждение команды, приводящей к изменению содержимого какого-либо файла;

- установке специальных атрибутов документов;

- возможности отменить последние действия.

Для защиты от вирусов можно использовать:

- общие методы защиты информации, которые полезны

также как страховка от физической порчи дисков, неправильно работающих программ или ошибочных действий пользователя:

- профилактические меры, позволяющие уменьшить вероятность заражения вирусом;

- специализированные антивирусные программы.

Многие методы защиты информации от несанкционированного (нелегального) доступа возникли задолго до появления компьютеров. Эффективность мультимедиа-документа реализуется только в комплексном подходе эргономики и защиты информации.

## 5.4 Контрольные вопросы

1. Охарактеризуйте основные составляющие мультимедийного документа.

2. Основные этапы разработки мультимедийного документа.

3. Что включается в этап педагогического проектирования?

4. На что ориентировано использовано программного средства учебного назначения?

5. Какие параметры оценки качества обучающих программ Вы можете вылелить?

6. Что включается в методические свойства оценки качества мультимедийного продукта?

7. Что изучает научная дисциплина эргономика?

8. Чем регулируется основные эргономические показатели касательно разработки и тестирования мультимедийных документов?

### ЗАКЛЮЧЕНИЕ

Итак, возможность и необходимость мультимедийного обучения - это реалии сегодняшнего дня. По существу, в наше время ни один современный учебный центр, ВУЗ, среднее учебное заведение не может работать без использования мультимедийных технологий. Также мультимедиа широко применимы в других сферах деятельности человека, включая бытовую.

Использование мультимедийных документов в системе образования заметно влияет на все стороны деятельности этой системы, на характер функционирования самой системы и на работу занятого в ней персонала и обучающихся.

Темпы и глубина применения мультимедийных документов развиваются весьма быстро. Так, в конце 90-х гг. разработан Интернет-протокол WAP передачи информации из Интернет на мобильное устройство. В начале XXI века происходит встраивание web-камер в мобильный телефон, что позволило свободно обмениваться фото- и видео- информацией. Дальнейшее развитие технологий позволяют сделать вывод о том, что успехи в применении мультимедийных документов на сегодня бесспорны.

Несмотря на это, остается ряд спорных моментов и проблем. Часто под возможностью использовать мультимедийные документы, понимается лишь применение отдельных видов мультимедиа, состав которых совершенно случаен.

Еще одной проблемой является то, что несмотря на большое количество известных технологий работы со звуком, изображениями и видео ежемесячно разрабатываются новые, при этом существующие методы излишне техницированы. Также, мало исследованным является вмешательство мультимедиа непосредственно в психофизическую сферу человека, что представляется опасным и непредсказуемым по последствиям для человеческого сообщества.

Несмотря на это, новые информационные технологии и мультимедиа-документы являются основой перехода общественного развития от индустриальной к информационной эпохе в мировой масштабе

# **СПИСОК ИСПОЛЬЗОВАННОЙ ЛИТЕРАТУРЫ**

*Основная:*

1. Явич М.П. Электронный учебник, его преимущества и недостатки [Электронный ресурс] / М.П. Явич. – Электронный научно-практический журнал «Современные научные исследования и инновации». – 2012. – № 10. – Режим доступа : [http://web.snauka.ru/issues/2012/10/16884,](http://web.snauka.ru/issues/2012/10/16884) свободный.

2. Берестова В.И. Электронные документы, содержащие мультимедиа компоненты и средства их реализации [Электронный ресурс] / В.И. Берестова. – Информационно-аналитический портал «Предпринимательство и право». – Режим доступа : [http://lexandbusiness.ru/view-article.php?id=4865,](http://lexandbusiness.ru/view-article.php?id=4865) свободный.

3. Щукин А.Н. Лингводидактический энциклопедический словарь: более 2000 единиц / А.Н. Щукин. – М. : Астрель; АСТ; Хранитель, 2008. – 746 с.

4. Некрасова А.Н. Классификация мультимедийных образовательных средств и их возможностей / А.Н. Некрасова, Н.М. Семчук // Ярославский педагогический вестник. – 2012. – № 2. Т. II (Психолого-педагогические науки). – С. 98–102.

5. Рыженко Т.А. Использование контентных образовательных информационных систем при подготовке школьников к ЕГЭ [Электронный ресурс] / Т.А. Рыженко. – Цифровое образование. – 1 номер. – Режим доступа: [http://digital](http://digital-edu.info/vyp/1/?ELEMENT_ID=1536)[edu.info/vyp/1/?ELEMENT\\_ID=1536,](http://digital-edu.info/vyp/1/?ELEMENT_ID=1536) свободный.

6. Баранова Н.А. Мультимедиа как предмет дидактического исследования [Электронный ресурс] / Н.А. Баранова. – Научно-методический электронный журнал «Концепт». – 2013. – Спецвыпуск № 03. – ART 13527. – 0,3 п.л. – Режим доступа: [http://e-koncept.ru/2013/13527.htm,](http://e-koncept.ru/2013/13527.htm) свободный.

7. Муромцев В.В. Коммуникации в современных организационных системах / В.В. Муромцев, А.В. Муромцева // Вестник РГГУ. – 2011. – № 4. Серия «Управление». – С. 217–225.
8. Михайлюк М.В. Видеотренажеры для космических роботов и манипуляторов / Проблемы управления безопасностью сложных систем : Труды XIX Международной конференции (декабрь 2011 г.). – Москва : РГГУ, 2011. – С. 39–45.

9. Колесникова И.А. Педагогические цивилизации и их парадигмы / И.А. Колесникова // Педагогика. – 1995. – № 6. – С. 15–20.

10. Попова Н.Е. Применение мультимедийных средств в обучении: проблемы и противоречия / Н.Е. Попова // Вестник Новосибирского государственного педагогического университета. – 2015. – № 3(25). – С. 34–41.

11. Лазарева Е.С. Анализ современных web-технологий создания анимации в презентационных сайтах / Е.С. Лазарева, И.В. Ильина // Сборник научных работ Харьковского университета Воздушных Сил. – 2012. – Выпуск 1(30). – С. 118-119.

12. Педагогическое применение мультимедийных средств : учеб. пособие, часть 1 / Н.В. Гафурва, Е.Ю. Чурилова Е.Ю. – Красноярск, 2008. – 145 с.

13. Эргономика мультимедийных пользовательских интерфейсов. Часть 1. Принципы проектирования и структура : ГОСТ Р ИСО 14915-1-2016. – Издание официальное. – М. : Стандартинформ, 2016. – 13 с.

14. Гончарик Н.Г. Цифровые мультимедийные технологии – смысловые средства передачи информационного содержания / Н.Г. Гончарик // Проблемы создания информационных технологий : сб. науч. тр. – 2012. – Вып. 21. – С. 74–76.

15. Джашитов В.Э. Мультимедийные информационнокомпьютерные технологии в научно-образовательных курсах лекций и экспресс-контроле знаний по точным наукам / В. Э. Джашитов, В. М. Панкратов, А. В. Голиков // Информационные технологии. – 2011. – <sup>№ 1.</sup> – С. 44–48.

*Дополнительная:*

1. Мухлаев В.А. Использование информационных технологий в развитии познавательной активности учащихся / В.А. Мухлаев // Образование и саморазвитие. – 2012. – Т. 1, № 29. – С. 50–55.

2. Быстрова Т.Ю. Внедрение системы открытого электронного обучения как фактор развития региона / Т. Ю. Быстрова, В. А. Ларионова // Экономика региона. – 2015. –  $N_2$  4. – C. 226–237.<br>3. Средства

3. Средства мультимедиа : учебное пособие / С.В. Киселев. – Москва : Академия, 2009. – 64 с.

4. Технологии мультимедиа и восприятие ощущений : учебное пособие / А. В. Крапивенко. – Москва : БИНОМ. Лаборатория знаний, 2009. – 272 с.

5. Вяткина И.В. Информационно-коммуникативные технологии как способ интенсификации образовательного процесса бакалавров в технологическом университете / И.В. Вяткина // Вестник Казанского технологического университета. – 2014. – Т. 17. – №11. – С. 224–229.

## ДЛЯ ЗАМЕТОК

Учебное издание

## **ДЯЧЕНКО Светлана Владимировна ГВОЗДЮКОВА Светлана Николаевна**

## **Создание мультимедийных документов**

*Учебное пособие*

В авторской редакции Редактор – Гвоздюкова С.Н. Дизайн обложки – Гвоздюкова С.Н. Корректор – Дяченко С.В. Верстка – Гвоздюкова С.Н.

Подписано в печать 11.12.2018 г. Бумага офсетная. Гарнитура Times New Roman. Печать ризографическая. Формат 60х84/16. Усл. печ. л. 6,51. Тираж 50 экз. Заказ № 141.

*Издатель* ГОУ ВПО ЛНР «Луганский национальный университет имени Тараса Шевченко» «Книта» ул. Оборонная, 2, г. Луганск, ЛНР, 91011. Т/ф: (0642)58-03-20 e-mail: [knitaizd@mail.ru](mailto:knitaizd@mail.ru)